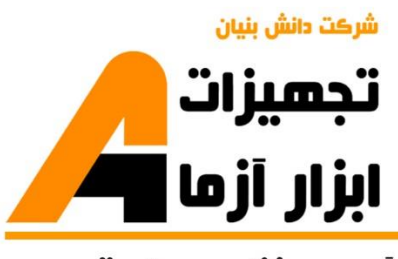

نوآوری و فناوری برای توسعه

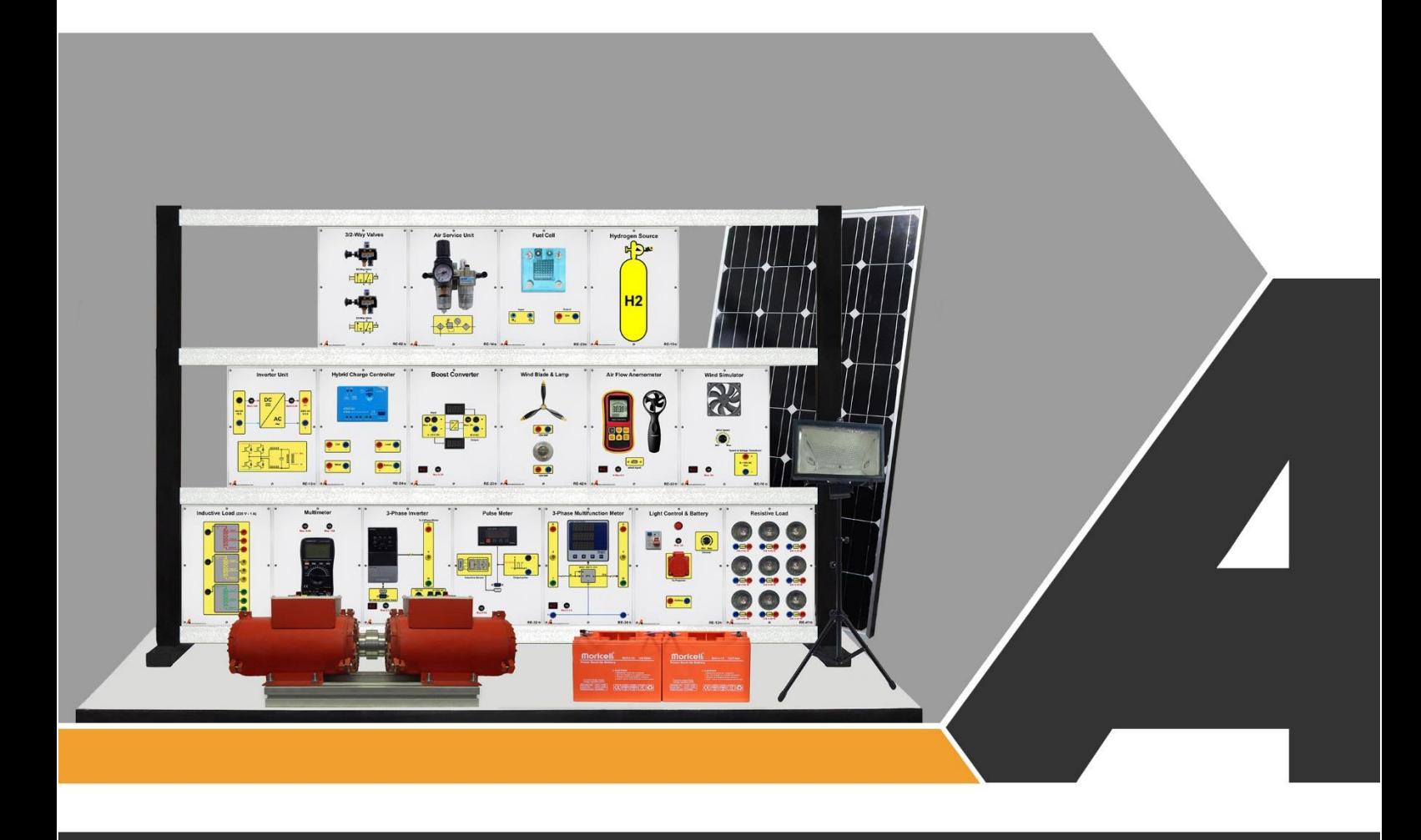

دستورکار جامع انرژی های نو

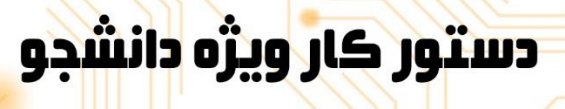

# تجهيزات آزمايشذ aboratory Equipment

نوآورد و فناورد براد توسعه

.<br>و خراسان رضوف, مشهد, بزرگراه آسیایی, جاده شهرك صنعتی طوس, شهرك<br>V فناورک هاک نوین غذایی, ساختمان پژوهش, طبقه اول, شرکت تجهیزات ابزار آزما

**A** info@abzarazma.com

www.abzarazma.ir

+98 51 35420099 (3line)

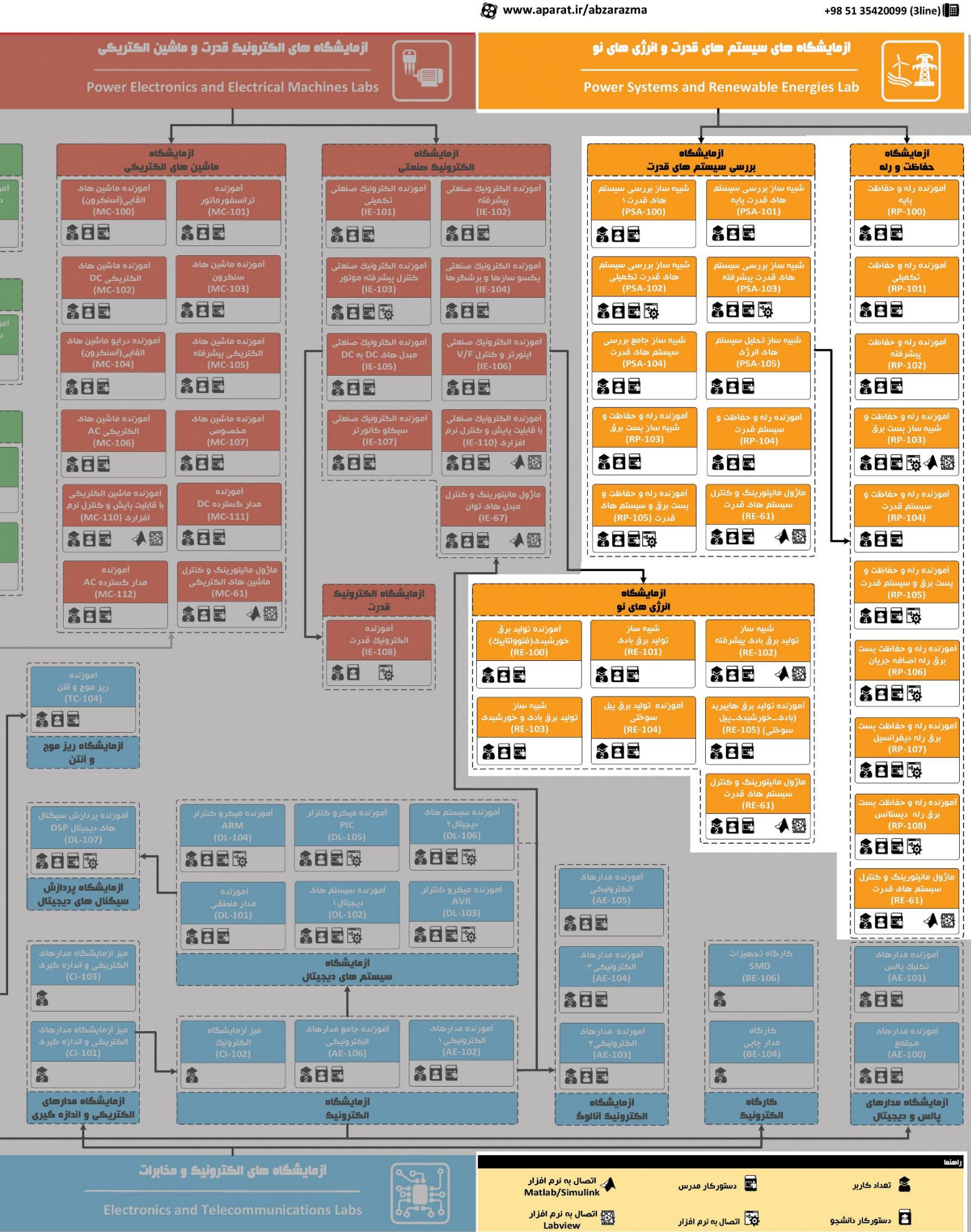

شرڪت دانش بنيان

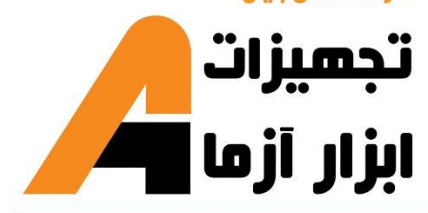

# ھی مھندسی برق **Electrical Engineering**

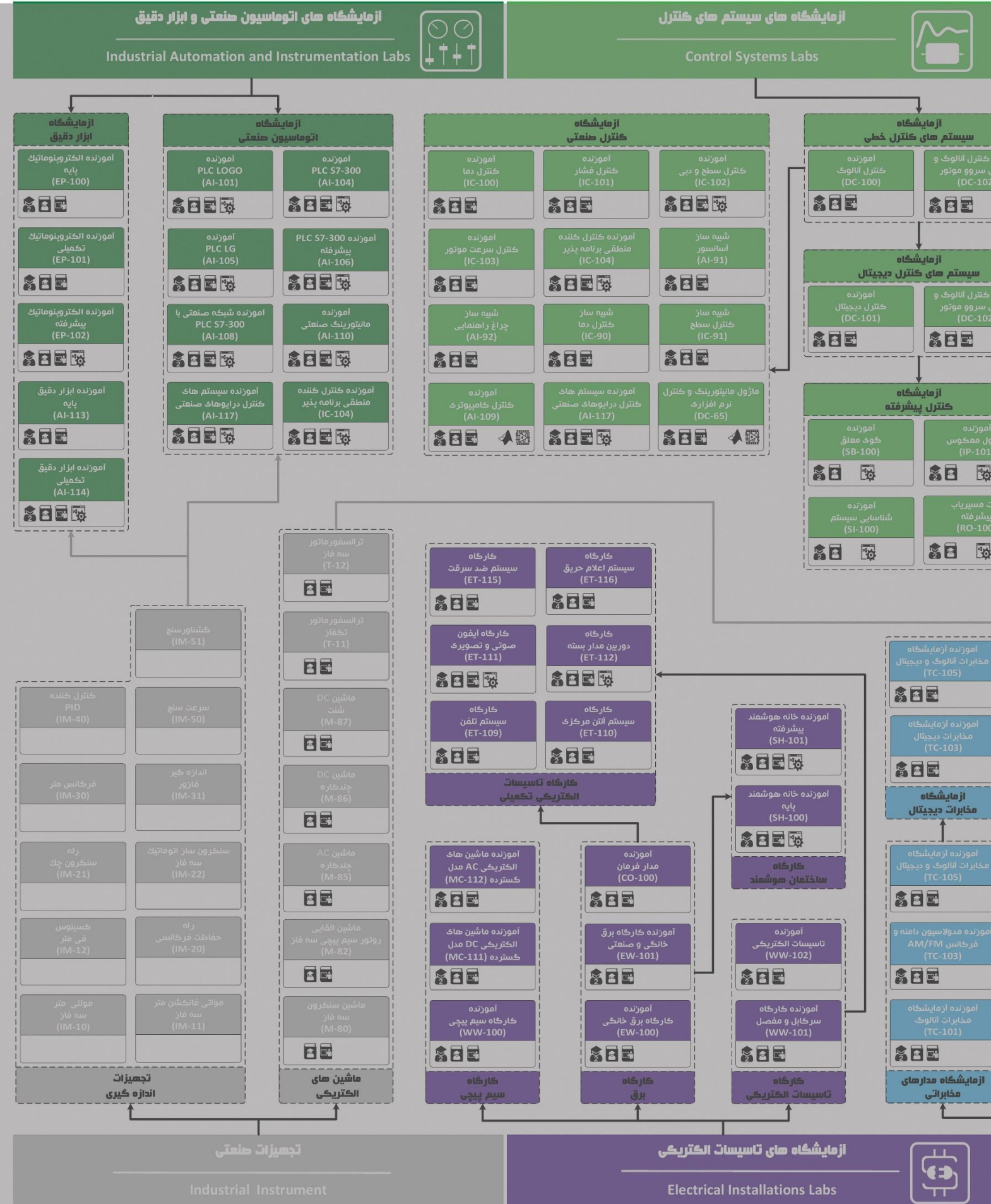

# **دستور کار آزمایشگاه انرژیهای نو**

#### **اهداف:**

هدف از این دستور کار معرفی تجهیزات آزمایشگاههای انرژیهای نو و همچنین ارائه دستورکار الزم برای انجام آزمایشات میباشد.

#### **پیشگفتار:**

پیشنهاد می شود شروع آزمایشگاه با یک یا چند بازدید از مرکز کاربردی مرتبط با مطالب درس شروع شود. موارد زیر در این راستا پیشنهاد می شوند:

- نیروگاه تولید برق مبتنی بر انرژی های نو چون بادی، خورشیدی، زیست توده یا ...
	- مرکز دیسپاچینگ شبکه برق
	- پژوهشکدههای مرتبط با انرژیهای نو

در این دستور کار مطالب اساسی درس انرژیهای تجدیدپذیر در قالب 5 آزمایش ارائه گردیده است. در پیوست شماره یک مشخصات هر ماژول تشریح داده شده است.

مطالب بیان شده در دستور کار هر آزمایش شامل مقدمه، شرح آزمایش و تحلیل و جداول مربوطه و در پایان سؤاالت مربوط به آزمایش میباشد. این دستور کار طوری طرح شده است تا دانشجو حین انجام مراحل مختلف آزمایش بخشهای مختلف آن را تکمیل نماید و با تحلیل نتایج حاصل به درک عمیقتری از مفاهیم انرژیهای تجدیدپذیر دست یابد. طبیعتاً به دلیل زمان محدود آزمایشگاه، انجام برخی محاسبات در آزمایشگاه توسط دانشجو امکان پذیر نبوده و این مهم به بخش سؤاالت انتهای هر بخش منتقل شده است.

هر دانشجو قبل از حضور در کالس میبایست یک پیش گزارش راجع به مباحث جلسه جاری و گزارش تکمیل شده جلسه قبل را تحویل نماید. انجام بحث و تبادل نظر دانشجویان و مدرس کالس راجع به نتایج حاصل از آزمایشهاتأثیر قابل مالحظه ای در درک انرژیهای تجدیدپذیر دارد. مسلماً گزارش حاصل همراه با نقص و کاستیهایی است که با پیشنهادات شما مدرسین و دانشجویان عزیز در نسخه های بعدی برطرف خواهد شد.

**نکات مهم:**

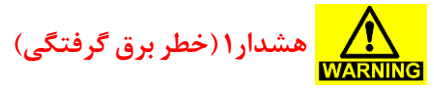

از آنجا که تغذیه اصلی دستگاه با برق 220 ولت شهری انجام می گیرد، در هنگام انجام سیم بندی دقت کنید که برق دستگاه قطع باشد.

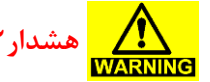

**هشدار2** در هنگام انجام سیم بندی دقت کنید که برق دستگاه قطع باشد.

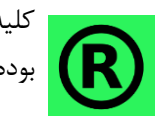

کلیه حقوق این اثر متعلق به شرکت دانش بنیان ابزار آزما میباشد. هرگونه کپی برداری از این اثر، غیرقانونی بوده و پیگرد قانونی دارد

### فهرست مطالب

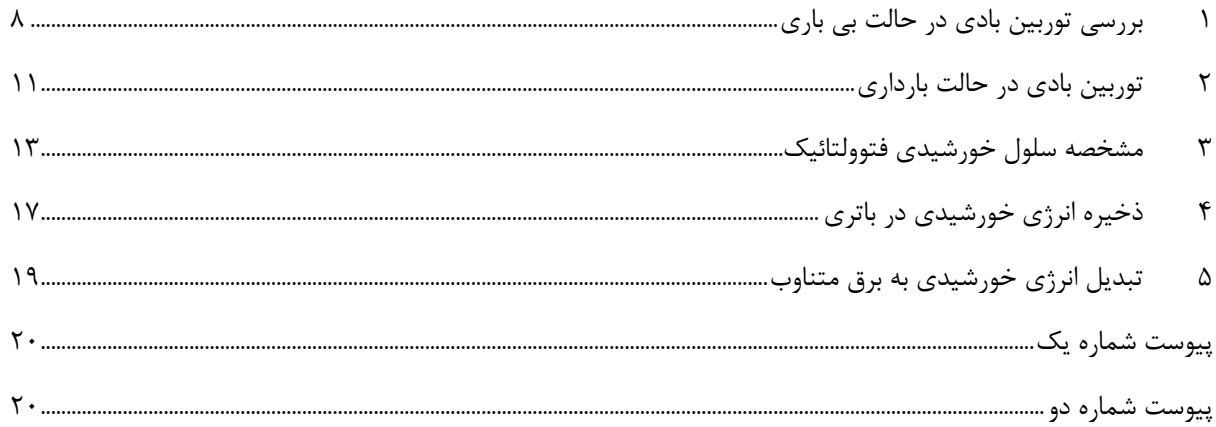

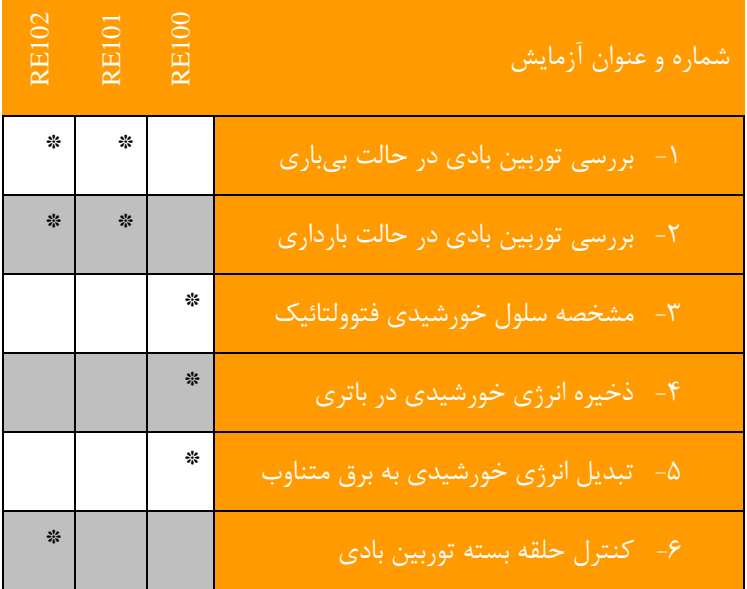

#### <span id="page-7-0"></span>**1 بررسی توربین بادی در حالت بی باری**

هدف: بررسی مدل باد و ناحیه عملکرد توربین

**مقدمه** 

در این آزمایش به بررسییی رفتار شییبیه سییاز توربین بادی در شییرایط بی باری پرداخته خواهد شیید. البته پیش از آنکه به اقدام به انجام آزمایش شود مختصری در مورد ساختار واقعی توربین بادی توضیح داده خواهد شد.

مطابق شـكل زیر توربین برق بادی تشـكیل شـده اسـت از یک برج كه موتور خانه ای در بالای آن قرار دارد. در این موتورخانه : ژنراتور، گیربکس، محور اصلی و سایر اجزای الکتریکی و الکترونیکی مورد نیاز واقع شده اند .با وزش باد و برخورد توده هوایی به پره های توربین بادی که در باالی برج و به محور اصلی متصل شده اند، پره ها شروع به حرکت کرده و نیروی خود را به محور اصلی منتقل می کنند ولی از آنجا که سرعت باد برای چرخاندن محور اصلی در سرعت های باال که مورد نیاز ژنراتور می باشد، کافی نمی باشد. از گیربکس استفاده شده و سرعت کم حاصل از چرخش پره های توربین به سرعت باالتر تبدیل می شود.

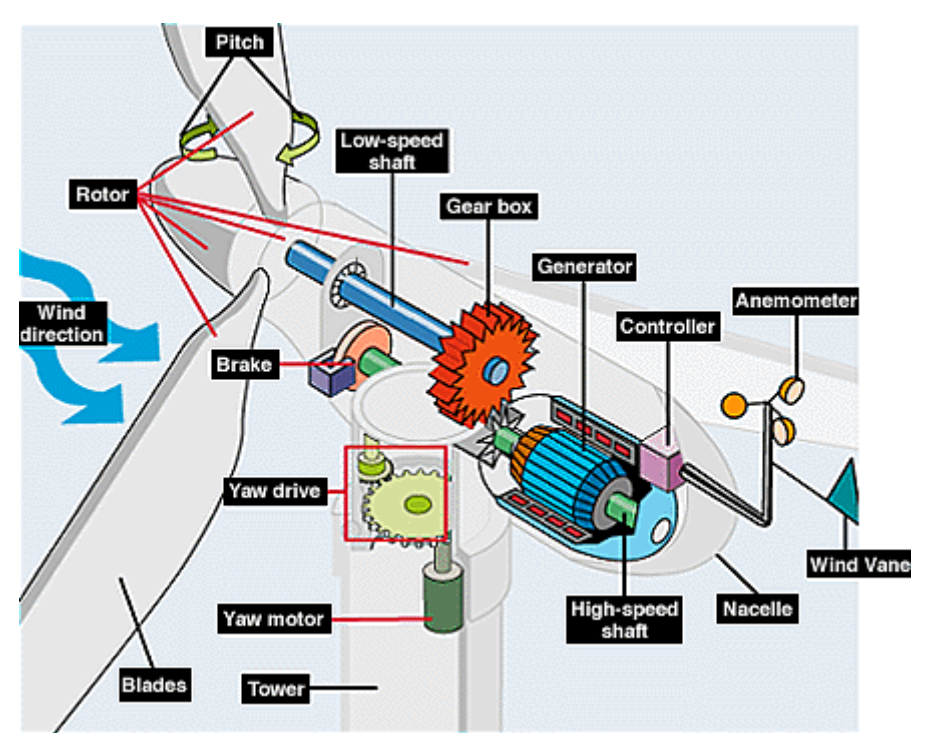

**شکل 1-1 ساختمان داخلی توربین بادی**

توربین های بادی با توجه به سرعت باد ناحیه عملکرد خاص خود را دارد، به طور مثال منحنی ناحیه کاری توربین های بادی منجیل در ناحیه s/m5 - 20 می باشد.

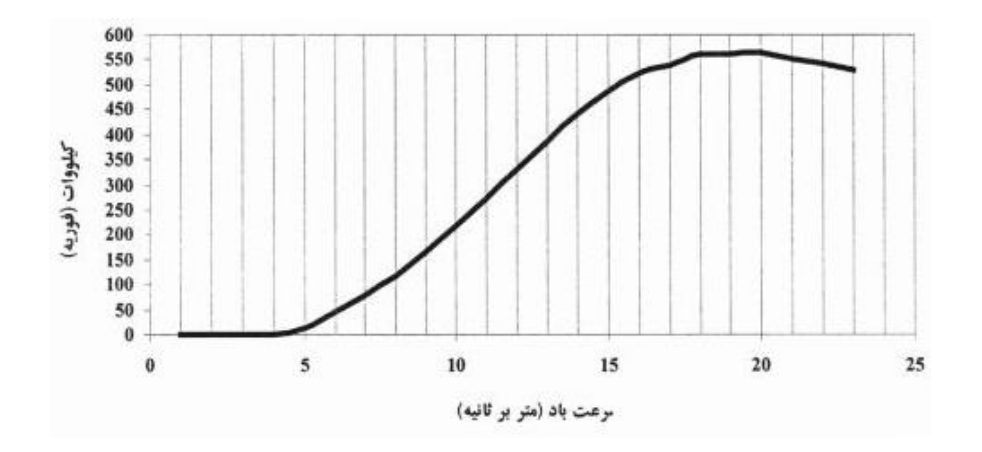

**شکل 2-1 منحنی توان تولیدی توربین بادی بر حسب سرعت باد**

#### **آزمایش و تحلیل**

در ادامه ولتاژ تولیدی توسط ژنراتور مغناطیس دائم در شرایط بی باری بررسی خواهیم شد. در سیستم موجود باد، پره و گیربکس توربین بادی توسط یک موتور القایی 3 فاز و اینورتر مدل شده است و با تغییر سرعت موتور القایی توسط اینورتر می توان اثر تغییرات شدت باد بر روی ژنراتور برق بادی را بررسی کرد.

#### **1-2-1 بیباری ژنراتور**

در شرایط بی باری هیچ بار الکتریکی بر روی ژنراتور قرار ندارد و برای برر سی اثر باد بر روی ژنراتور از اینورتر 3فاز ) منبع تغذیه فرکانس متغیر )، جهت اندازه گیری سرعت از پالس متر و جهت اندازه گیری ولتاژ ژنراتور از یک مولتی متر ا ستفاده شود. همانطور که پیش از این بیان گردید محدوده و سیع تغییرات ولتاژ ژنراتور PM منجر می شود که مبدل AC به DC قادر به تبدیل توان در همه محدوده ولتاژ ورودی نباشد. در این شرایط از یک ترانس سه فاز با تپ قابل تنظیم استفاده شده است بدین صورت که در فرکانس های پایین که مقدار موثر ولتاژ خروجی ژنراتور کم اســت ترانس حداکثر نســبت تبدیل خود را دارد و به تدریج با افزایش فرکانس نســبت تبدیل ترانس نیز کاهش می یابد تا ولتاژ ورودی مبدل ac به dc تقریبا ثابت و برابر 220 ولت باقی بماند. تغییر وضییعیت تپ ترانس در مرز فرکانسییی ،25 ،30 40 و 45 هرتز انجام می شود به عبارت دیگر در فرکانس 25 هرتز تپ ترانس روی و ضعیت یک قرار می گیرد و در فرکانس 30 هرتز کلید تپ به حالت دوم تغییر و ضعیت خواهد دا شت و در فرکانس 45 هرتز و ضعیت کلید مربوطه به و ضعیت چهارم تغییر خواهد کرد. بنابراین تا قبل از فرکانس 25 هرتز کلید تپ چنجر در وضعیت صفر قرار گرفته و هیچگونه ولتاژی به مبدل ac به dc اعمال نمی شود . در [شکل 3](#page-9-0)-1 مدار آزمایش نشان داده شده است.

|  |  | فركانس اينورتر (HZ)                                                   |
|--|--|-----------------------------------------------------------------------|
|  |  | $\langle \mathrm{V}\rangle$ ولتاژ بی باری $\langle \mathrm{V}\rangle$ |
|  |  | $(rpm)$ سرعت                                                          |

**جدول :1-1 نتایج بررسی رفتار ژنراتور PM با تغییر فرکانس اینورتر** 

**سؤاالت آزمایش**

- -1 منحنی RPM-F/V را رسم کنید.
- -2 در رابطه با مد های کنترلی اینورتر تحقیق کنید.
- -3 در رابطه با کنترل توربینهای بادی تحقیق کنید

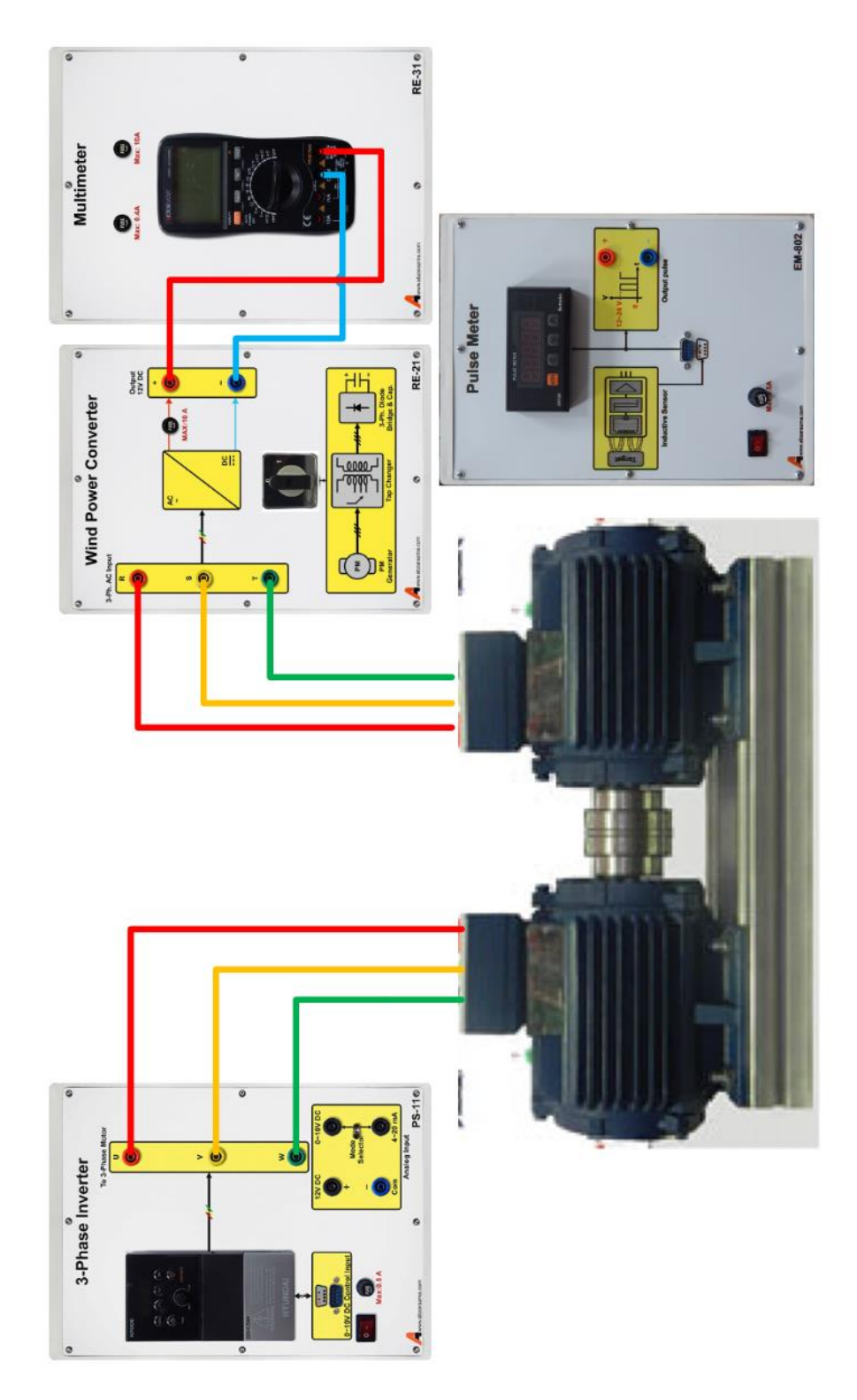

<span id="page-9-0"></span>**شکل 3-1 نحوه پیادهسازی آزمایش بررسی ژنراتور PM در بی باری**

#### <span id="page-10-0"></span>**2 توربین بادی در حالت بارداری**

هدف: بررسی رفتار ژنراتور در حالت بارداری

**مقدمه**

توربین های بادی معموال پس از تولید از طریق ترانس افزاینده بر روی شبکه قرار می گیرد. نکته ای که در مورد توربین های بادی وجود دارد این است که این نوع از تولید کننده ها صرفا به عنوان تولید کننده مطرح نیستند و در برخی شرایط مانند بادهای شدید و یا بادهایی با سرعت کم توانایی تولید نداشته و در حالت ترمزی قرار می گیرند. در ادامه به بررسی توان تولیدی توسط توربین بادی خواهیم پرداخت.

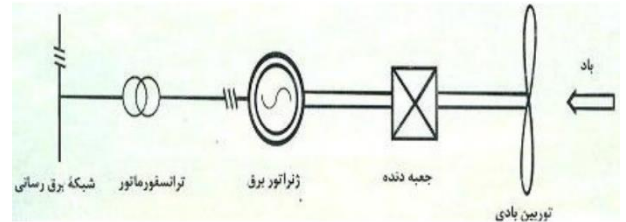

**شکل 1-2 بلوک دیاگرام اتصال توربین بادی به شبکه**

**آزمایش و تحلیل**

با استفاده از ماژول های اینورتر سه فاز ، مولتی فانکشن، مبدل dc/ac ، مبدل ac/dc، بار مقاومتی و سرعت سنج به بررسی توربین بادی در شرایط تحت بار خواهیم پرداخت. در [شکل 2](#page-11-0)-2 نحوه اتصال ماژولهای مورد نیاز برای انجام آزمایش نشان داده شده است.

دور موتور را توسط اینورتر بر روی فرکانس 45 هرتز تنظیم کنید و با توجه به مقادیر متفاوت بار رفتار توربین بادی را بررسی کنید.

| 150w | 125w | 100 <sub>w</sub> | 75w | 50w | 25w |                                              |
|------|------|------------------|-----|-----|-----|----------------------------------------------|
|      |      |                  |     |     |     | $\langle \mathrm{U} \rangle$ ولتاژ ژنراتور ( |
|      |      |                  |     |     |     | سرعت موتور (rpm)                             |
|      |      |                  |     |     |     | ولتاژ اينورتر                                |
|      |      |                  |     |     |     | 'جريان اينورتر                               |
|      |      |                  |     |     |     | اتوان تولیدی                                 |

**جدول :1-2 نتایج بررسی رفتار ژنراتور PM تحت بار**

در ادامه فرآیند فوق به ازای فرکانس ،50 توربین بادی مورد بررسی قرار میگیرد.

**سؤاالت آزمایش**

-1 با توجه به اندازهگیری توان موتور و ژنراتور، میزان راندمان مجموعه موتور ژنراتور را به دست آورید. عوامل عمده تلفات را نیز برشمارید.

-2 نمودار تغییرات ولتاژ خروجی-سرعت ژنراتور را تحلیل نمائید.

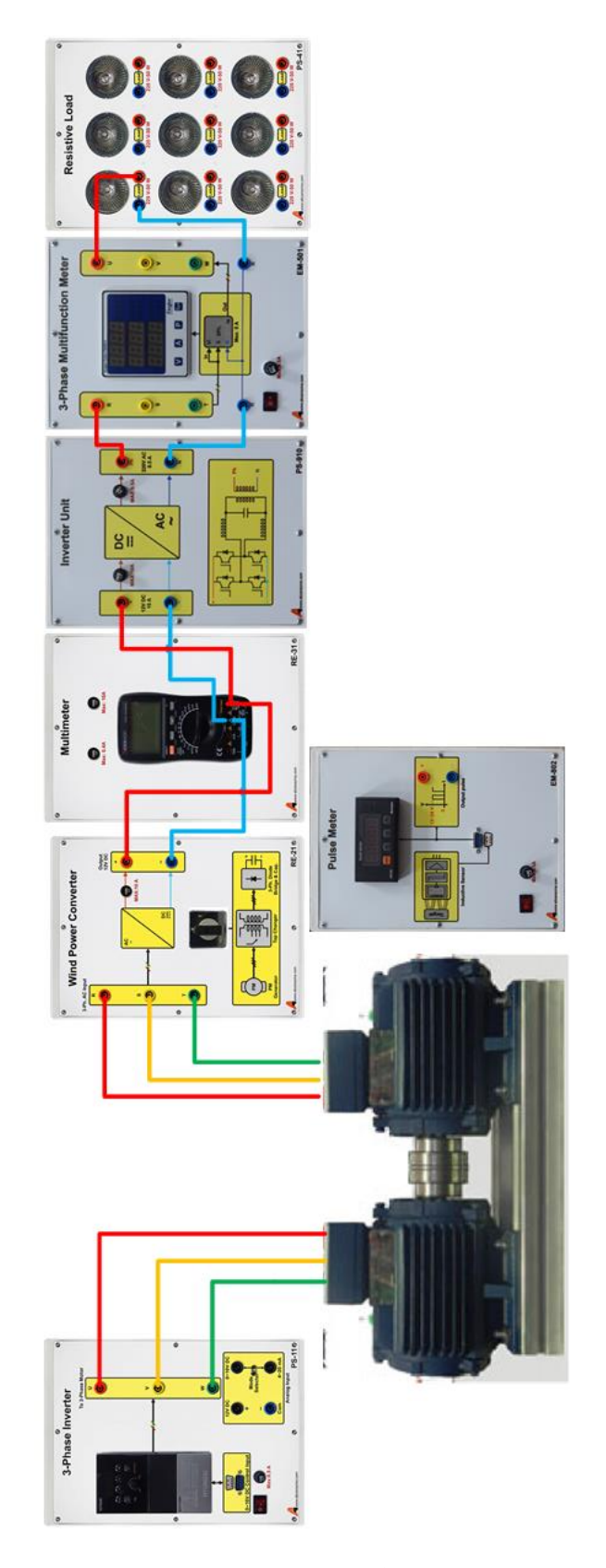

<span id="page-11-0"></span>**شکل 2-2 نحوه پیادهسازی آزمایش بررسی ژنراتور PM درشرایط تحت بار**

#### <span id="page-12-0"></span>**3 مشخصه سلول خورشیدی فتوولتائیک**

#### **مقدمه**

مشخصه نمونه یک سلول فتوولتائیک در شکل زیر نشان داده شده است. با توجه به نمودار مشخص می گردد که سلول در محدوده وسیعی از عملکرد خود مانند منبع جریان عمل می کند. عالوه بر این منحنی توان خروجی سلول بر حسب ولتاژ نشان دهنده نقطه کار بهینه جهت جذب حداکثر توان )MPPT )می باشد.

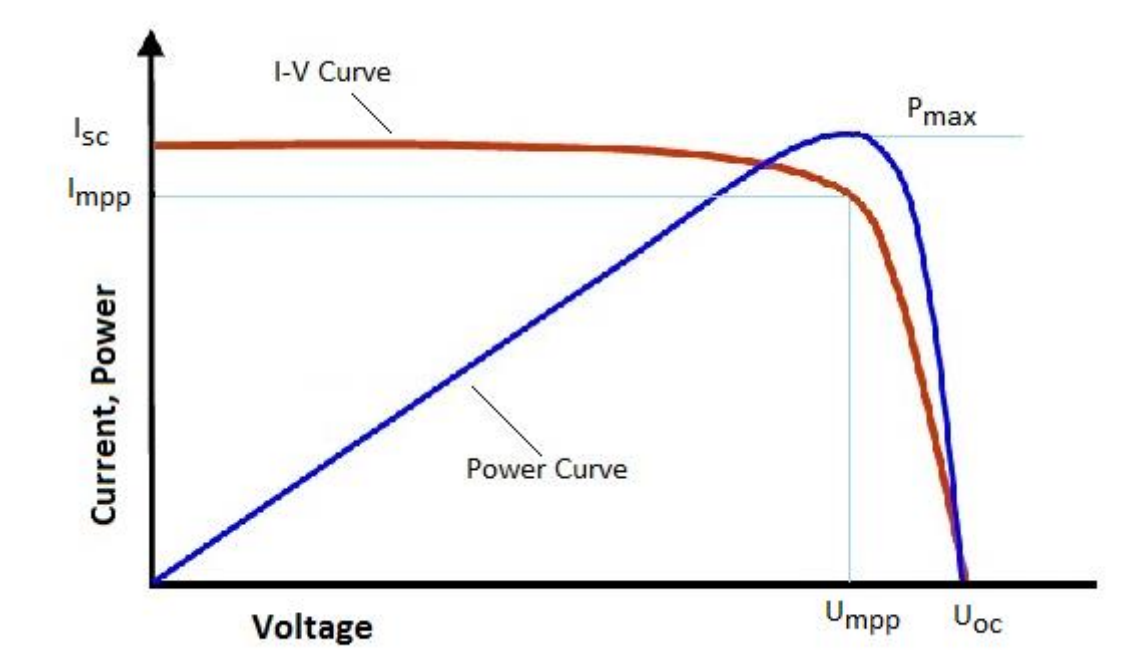

**شکل 1-3 منحنی مشخصه یک سلول فتوولتائیک**

**آزمایش و تحلیل**

با تغییر زاویه تابش نور به سـلول، ولتاژ خروجی سـلول تغییر می کند. برای ١٠ شــرایط متفاوت تابش نور به سـلول جدول را تکمیل نمائید. برای تغییر زاویه تابش به پانل خورشـــیدی میتوانید زاویه پرژکتور و یا زاویه پایه پنل را تغییر دهید. برای اندازهگیری ولتاژ خروجی پنل از یک مولتی متر استفاده نمایید.

**جدول :1-3 تاثیر تغییر زاویه تابش بر روی ولتاژ خروجی سلول**

|  |  |  |  |  | $\mathcal{C} = \mathcal{C} \cdot \mathcal{C} = \mathcal{C} \cdot \mathcal{C} \cdot \mathcal{C}$ |
|--|--|--|--|--|-------------------------------------------------------------------------------------------------|
|  |  |  |  |  | ولتاژ (ولت)                                                                                     |

منحنی تغییرات ذولتاژ بر حسب زاویه تابش نور را در نمودار زیر رسم نمائید.

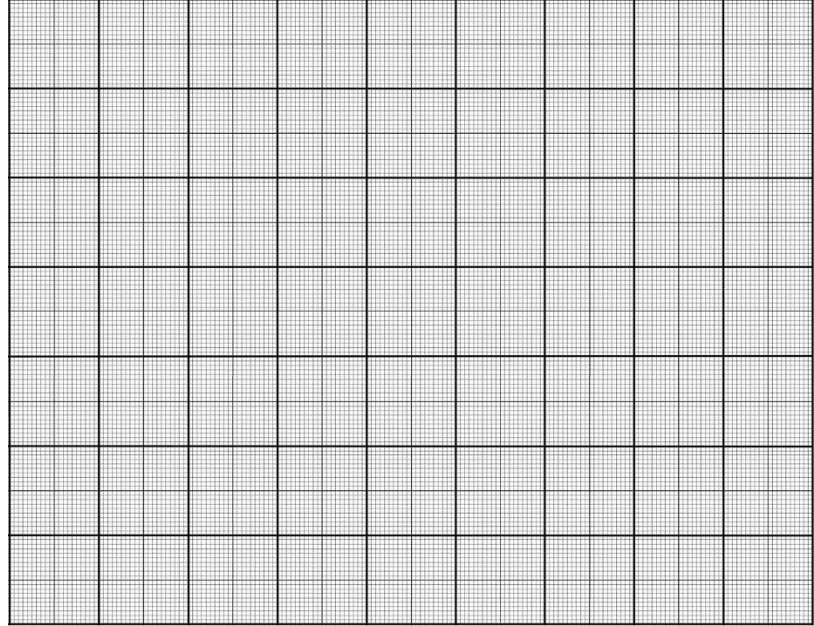

در ادامه مشییخصییه سییلول را از طریق تغییر بار به دسییت می آوریم. بدین منظور یک مولتی متر به عنوان ولتمتر به صییورت موازی با خروجی سلول و یک مولتی متر به عنوان آمپرمتر به صورت سری به خروجی سلول متصل می گردند. برای تغییر بار دو روش امکان پذیر است که با توجه به امکانات هر یک قابل استفاده است:

روش اول: اسیتفاده از رئوسیتا: با تغییر مقاومت رئوسیتا از 10 اهم تا 100 اهم و با گام های 10 اهمی، پارامترهای سیلول را ثبت نمائید. شکل زیر نحوه اتصال این مدار را نشان میدهد.

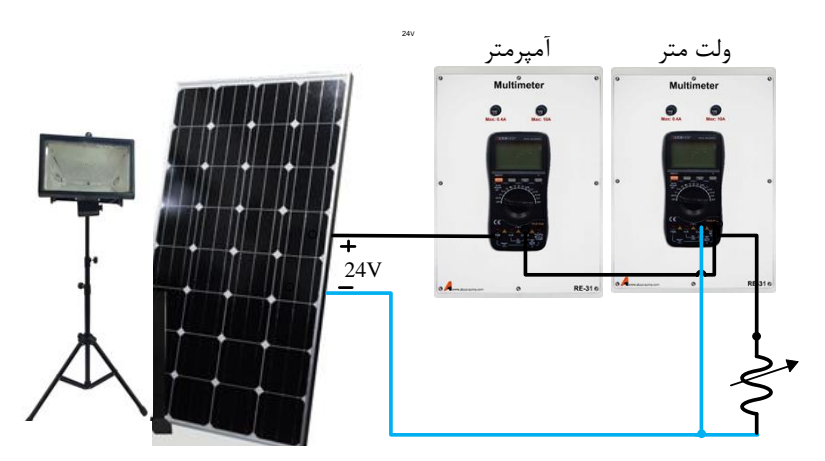

**شکل 2-3 بررسی پارامترهای سلول فتوولتائیک با استفاده از رئوستا**

روش دوم: ا ستفاده از باتری شارژر: در این روش خروجی پنل به باتری شارژر مت صل می شود . سپس خروجی باتری شارژر به اینورتر تکفاز اعمال می شود. در نهایت نیز المپ ها به صورت موازی به خروجی اینورتر متصل می شوند.

جداول زیر بر اساس روش اول تهیه شده است. با در نظر گرفتن سه زاویه تابش ،45 60 و 90 درجه نسبت به تکمیل جداول زیر اقدام نمایید.

**الف( زاویه تابش 45 درجه** 

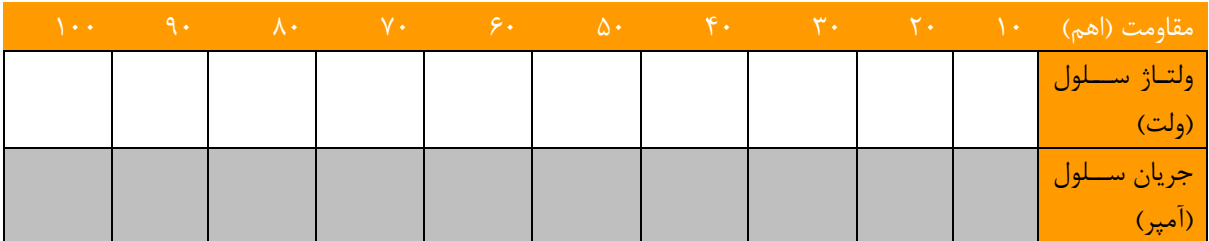

**جدول :2-3 بررسی رفتار سلول فتوولتائیک در بار اهمی به ازای زاویه تابش 45 درجه**

**ب( زاویه تابش 60 درجه**

#### **جدول :3-3 بررسی رفتار سلول فتوولتائیک در بار اهمی به ازای زاویه تابش 45 درجه**

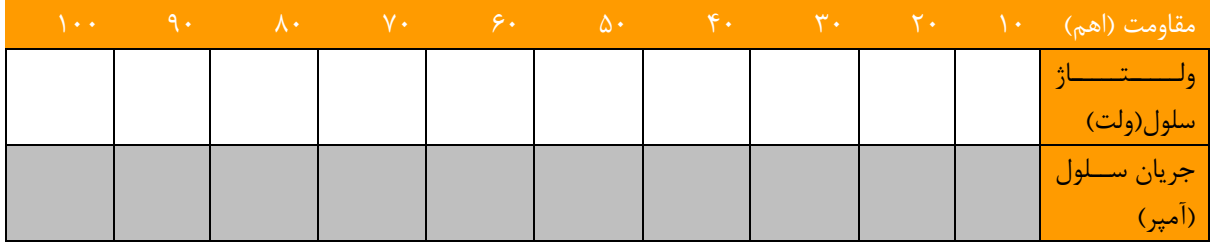

**ج( زاویه تابش 90 درجه**

**جدول :4-3 بررسی رفتار سلول فتوولتائیک در بار اهمی به ازای زاویه تابش 45 درجه**

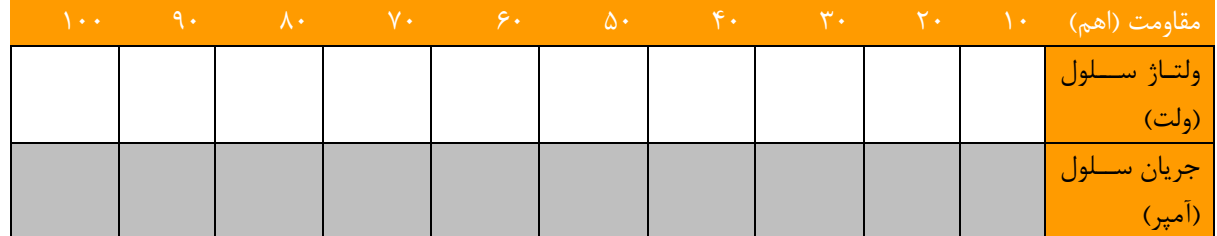

بر اساس اطالعات به دست آمده نمودارهای مشخصه سلول را برای سه شرایط متفاوت رسم نمائید. محور افقی را ولتاژ و محور عمودی را جریان در نظر بگیرید. بر روی نمودارها محدوده ای که سلول مشابه منبع جریان عمل می کند مشخص نمائید.

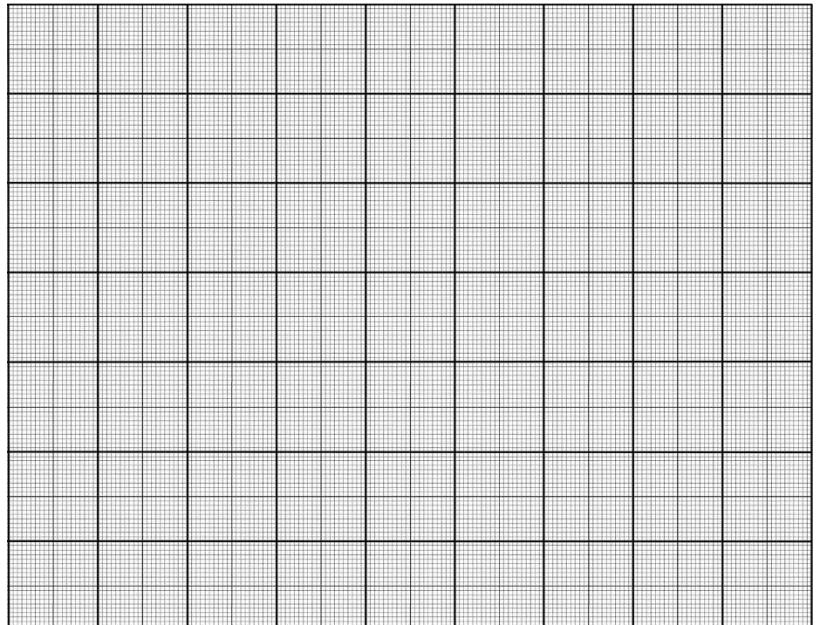

در ادامه مشخصه توان بر حسب ولتاژ مورد برررسی قرار می گیرد. بر اساس اطلاعات جدول ولتاژ-جریان سلول در شرایط عملکرد زاویه تابش 90 درجه بدست خواهد آمد. از حاصلضرب ولتاژ در جریان، توان حاصل می گردد.

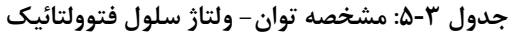

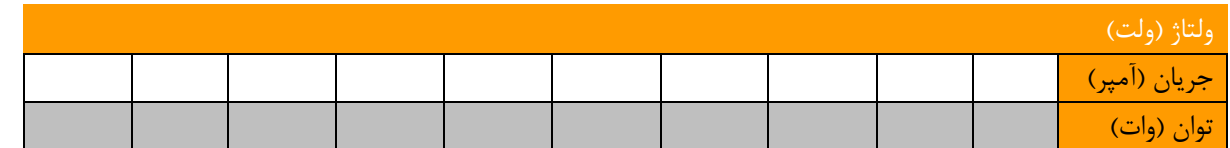

بر اساس اطالعات به دست آمده نمودار زیر را رسم نمائید. محور افقی را ولتاژ و محور عمودی را توان در نظر بگیرید. بر روی شکل MPPT را مشخص نمائید.

> ▊ H

> > **سواالت آزمایش :**

-1 نقطه کار بهینه عملکرد سلول را محاسبه نمائید. این نقطه کار متناظر با بار چند اهمی در خروجی سلول است؟

-2 چگونه می توان در عمل سلول را در نقطه کار بهینه نگه داشت؟

#### <span id="page-16-0"></span>**4 ذخیره انرژی خورشیدی در باتری**

#### **مقدمه**

انرژی تولیدی سلول فتوولتائیک می تواند در لحظه مصرف شود یا در باتری ذخیره گردد. جهت کنترل شدت شارژ باتری و انجام مناسب این عمل از باتری شارژر استفاده می گردد. اتصال بین اجزای ذکر شده در حالت کلی به صورت شکل زیر می باشد.

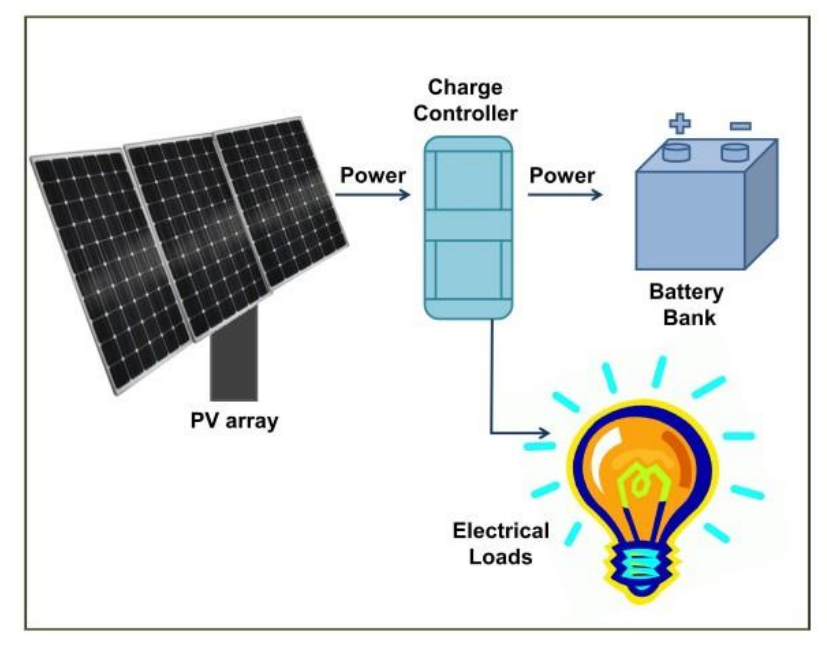

**شکل 1-4 نحوه اتصال پنل خورشیدی به باتری شارژر و بار الکتریکی**

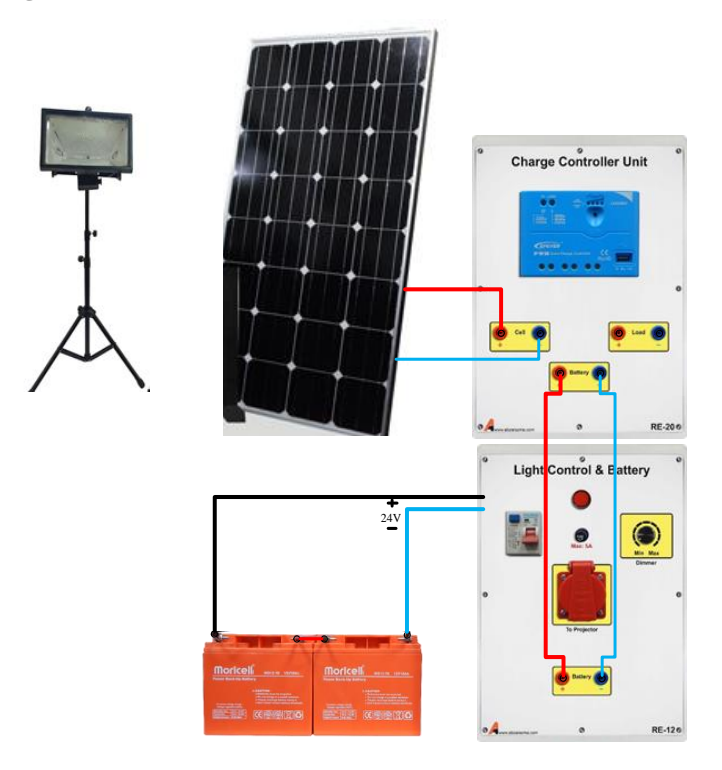

**شکل 2-4 نحوه اتصال آزمایش بررسی عملکرد باتری شارژر** 

### **شرح آزمایش**

ابتدا خروجی ماژول باتری شارژر در شرایطی که به هیچ باتری و باری متصل نیست بررسی می گردد. با تغییر شدت روشنایی و نور تابیده شده به سلول ولتاژ خروجی سلول و توان آن تغییر می کند. برای 5 شرایط متفاوت تابش نور به سلول جدول را تکمیل نمائید.

| $1 \cdot \cdot$ 9. A. Y. $9 \cdot$ $2 \cdot \cdot$ 9. F. T. I. |  |  |  |  | تغيير زاو يه<br>ا تابش     |
|----------------------------------------------------------------|--|--|--|--|----------------------------|
|                                                                |  |  |  |  |                            |
|                                                                |  |  |  |  | ولتاژ   سلول<br>  (ولت)    |
|                                                                |  |  |  |  |                            |
|                                                                |  |  |  |  | خـــروجـــی<br>باتری شارژر |
|                                                                |  |  |  |  |                            |

**جدول :1-4 بررسی ولتاژ خروجی باتری شارژر با تغییر زاویه تابش**

در ادامه خروجی ماژول باتری شارژر در شرایطی که فقط به باتری متصل است بررسی می گردد. با تغییر شدت روشنایی و نور تابیده شده به سلول ولتاژ خروجی سلول و توان آن تغییر می کند. برای 10 شرایط متفاوت تابش نور به سلول جدول را تکمیل نمائید.

**جدول :2-4 بررسی وضعیت شارژ باتری با تغییر زاویه تابش**

|  |  |  |  |  | ولتاژ سلول(ولت)                  |
|--|--|--|--|--|----------------------------------|
|  |  |  |  |  | <mark>ِ جريان سلول (آمپر)</mark> |
|  |  |  |  |  | ولتاژ باتري (ولت)                |
|  |  |  |  |  | جريان باتري (آمپر)               |

با توجه به داده های این جدول راجع به عملکرد باتری شارژر بحث نمائید.

**سواالت آزمایش :** 

-1 وجود و عدم وجود باتری در ولتآژ خروجی باتری شارژر چه تاثیری داشت؟ توضیح دهید.

-2 راجع به مدارات مورد استفاده در باتری شارژر های خورشیدی تحقیق نمائید.

#### <span id="page-18-0"></span>**5 تبدیل انرژی خورشیدی به برق متناوب**

در این آزمایش مراحل تولید برق متناوب از سلول مورد بررسی قرار می گیرد. در این شرایط امکان تغذیه بارهای الکتریکی متداول چون روشنایی فراهم می گردد. در این دستگاه ابتدا به وسیله سلول فتوولتائیک انرژی خورشیدی ) یا نور مصنوعی( تبدیل به برق جریان مستقیم می گردد. در ادامه به کمک باتری شارژر انرژی خروجی آن تثبیت شده و به بار یا باتری تحویل می گردد. در مواردی که بار AC است، خروجی باتری شارژر به وسیله اینورتر تکفاز تبدیل به برق جریان متناوب شده و تحویل بار روشنایی می گردد.

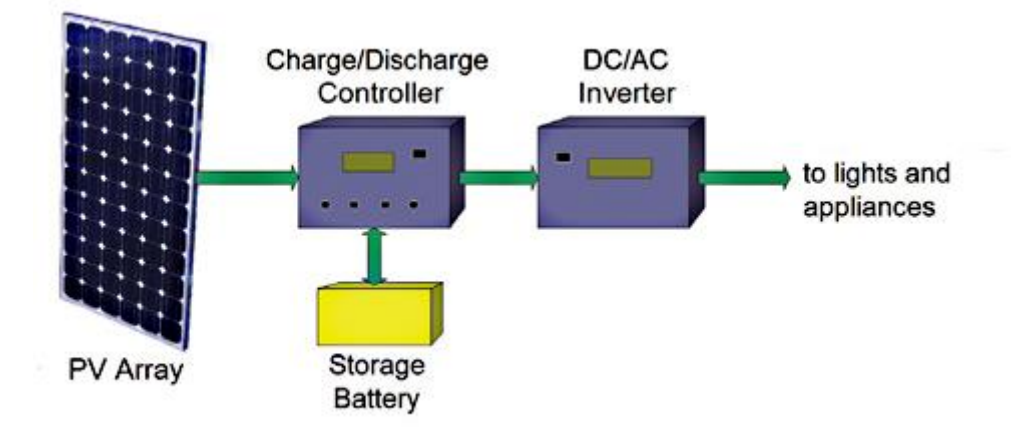

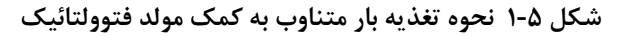

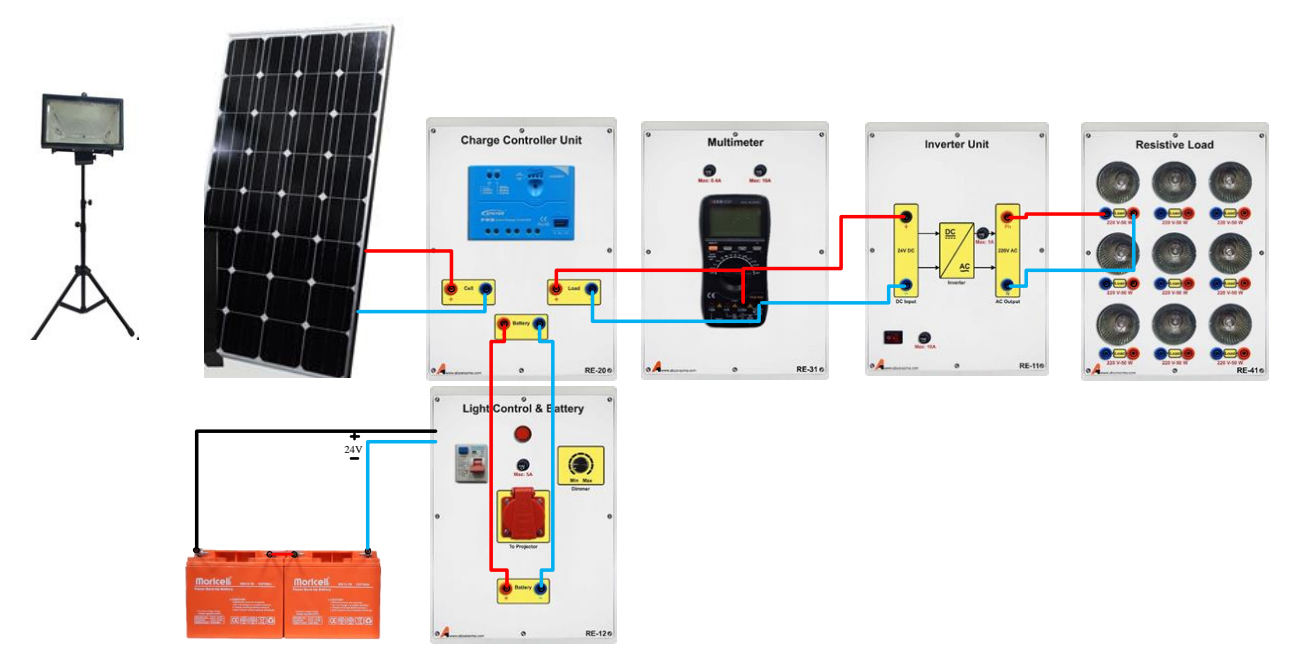

**شکل 2-5 نحوه اتصال مولد فتوولتائیک برای تغذیه بار مقاومتی**

**شرح آزمایش**

در ابتدا اینورتر تکفاز تغذیه شده از طریق باتری مورد بررسی قرار می گیرد. برای این کار باتری شارژر را فقط به باتری متصل نموده، خروجی آن را به اینورتر تکفاز متصل کرده و خروجی اینورتر تکفاز به المپ ها متصل می گردد. جدول زیر را برای شرایط مختلف تکمیل نمائید. زاویه تابش نور را بهگونهای تنظیم نمایید که حداکثر ولتاژ در خروجی سلول تولید گردد.

| تعداد لامپ موازی               | $\mathbf{r} = \mathbf{r}$ , we have the set of $\mathbf{r}$ |  |  |
|--------------------------------|-------------------------------------------------------------|--|--|
| ولتاژ باتری (ولت)              |                                                             |  |  |
| جریان باتری (آمیر)             |                                                             |  |  |
| ولتاژ خروجی باتری شارژر (ولت)  |                                                             |  |  |
| جریان خروجی باتری شارژر (آمپر) |                                                             |  |  |
| ولتاژ خروجي اينورتر (ولت)      |                                                             |  |  |
| جريان خروجي اينورتر (آمپر)     |                                                             |  |  |

**جدول :1-5 بررسی وضعیت شارژ باتری با تغییر زاویه تابش**

در ادامه اینورتر تکفاز تغذیه شده از طریق فقط سلول مورد بررسی قرار می گیرد. برای این کار باتری شارژر را فقط به سلول متصل نموده، خروجی آن را به اینورتر تکفاز متصل کرده و خروجی اینورتر تکفاز به المپ ها متصل می گردد. جدول زیر را برای شرایط مختلف تکمیل نمائید. برای داشتن پاسخ مناسب سلول می بایست زاویه تابش به گونهای تنظیم شود که مولد فتوولتائیک قادر به تولید حداکثر توان خود باشد.

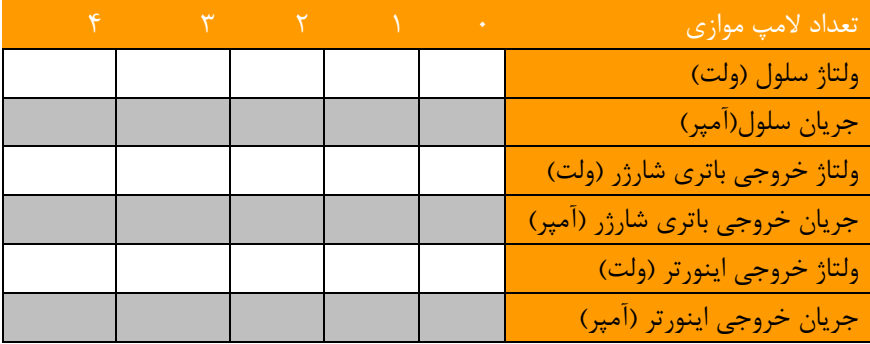

تغییر زاویه تابش نور به ســلول فتوولتائیک چه تاثیری بر شــدت نور لامپ های تغذیه شــده از طریق اینورتر دارد. این مســاله را با تغییر تغییر زاویه تابش نور به سلول بررسی نمائید.

**سواالت آزمایش**

-1 تغییر بار چه تاثیری بر خروجی اینورتر تکفاز داشت؟ درصد رگوالسیون ولتاژ را برای این تجهیز محاسبه نمائید.

**پیوست شماره** 

**یک**

# **-1 مشخصات موتور القایی**

از یک موتور القایی به عنوان شبیه ساز باد ا ستفاده شده ا ست که در این آزمای شگاه به عنوان راه انداز اولیه برای ژنراتور PM ا ست. این موتور القایی از نوع سه فاز V220 با سرعت نامی 3000 دور بر دقیقه است.

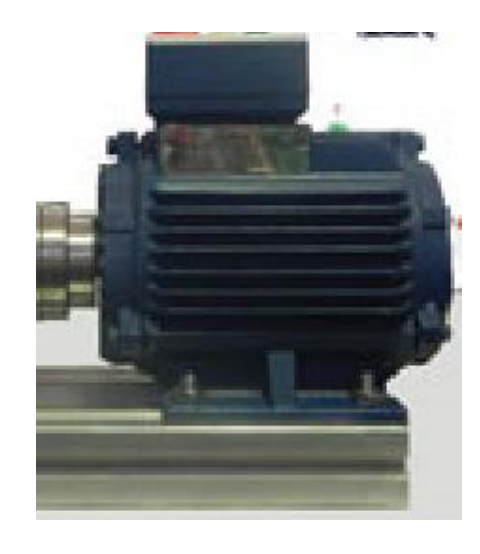

### **-2 ژنراتور**

ژنراتور مورد استفاده، یک ژنراتور سنکرون با اهنربای دائم است سایر مشخصات آن در جدول زیر ارائه شده است.

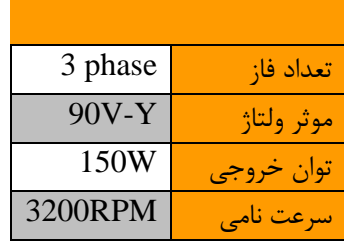

# **-3 کانورتر بادی**

مبدل DC/AC جهت تبدیل ولتاژ تولید شییده توسییط ژنراتور به ولتاژ DC اسییتفاده می گردد. با توجه به محدوده وسیییع تغییرات ولتاژ خروجی ژنراتور PM در فرکانس های مختلف؛ لزوم اسیییتفاده از ترانس با تپ قابل تنظیم برای تثبیت ولتاژ AC ورودی مبدل DC/AC آشکار میشود.

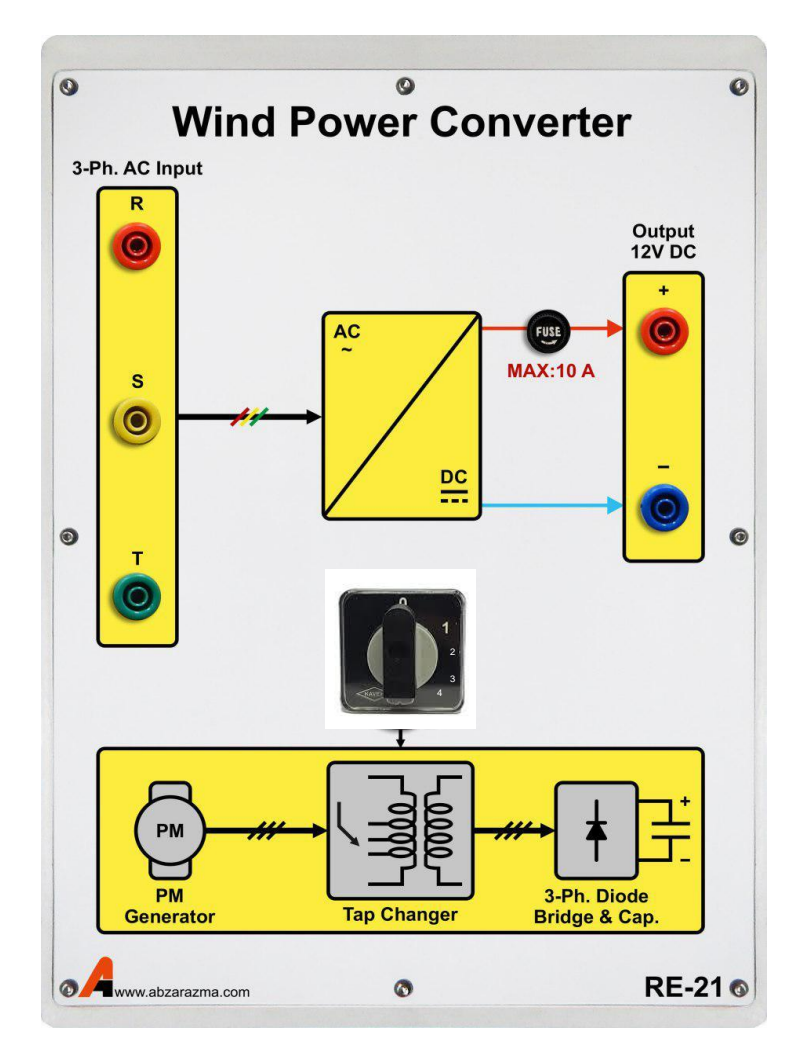

### **-4 اینورتر تکفاز V/220V12**

ولتاژ سه فاز خروجی ژنراتور PM از لحاظ دامنه و فرکانس، متنا سب با سرعت باد تغییر می کند این در حالی ا ست که نباید ولتاژ تغذیه بار تغییری داشیته باشید. بنابراین ولتاژ خروجی ژنراتور ابتدا به یک ولتاژ DC با دامنه 12 ولت تبدیل میشیود و به منظور تغذیه بارهای متناوب و یا سنکرونسازی با شبکه نیاز به واحد اینورتر جهت تبدیل ولتاژ 12 ولت DC به AC220 می باشد.

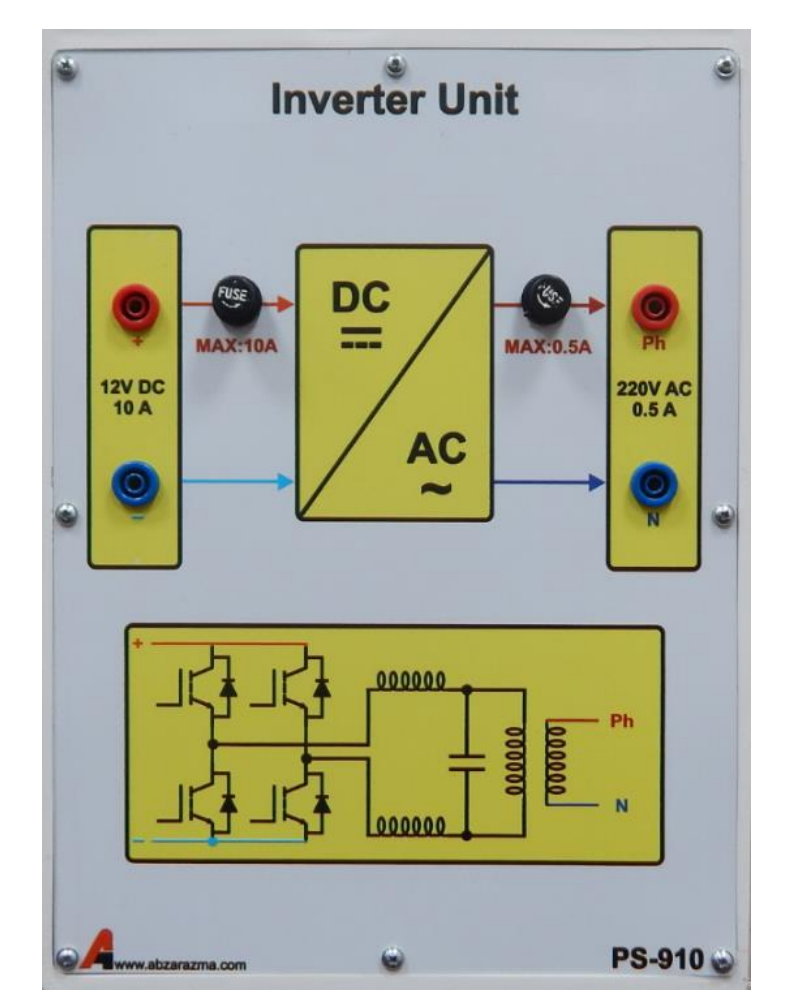

## **-5 اندازه گیرها**

یکی از مباحث اساسی در یادگیری آزمایشگاه استفاده صحیح و بهینه از تجهیزات آزمایشگاه به خصوص تجهیزات اندازه گیری میباشد . آزمای شگاه برق بادی شامل تجهیزات اندازه گیری الکتریکی میبا شد که میتوانند بر ا ساس مکانی سم عملکرد شان به دو نوع دیجیتال و آنالوگ دسته بندی شوند. حرکت کلی در صنعت به سمت تجهیزات اندازه گیری مدرن دیجیتال میباشد . تجهیزات اندازهگیری الکتریکی بر اساس نوع کمیتی که اندازهگیری مینمایند به دو نوع جریان مستقیم )DC )و جریان متناوب )AC )دستهبندی میشوند.

مولتی فانکشن میتر قابلیت اندازهگیری ولتاژ، جریان، توان، ضریب توان و ... را در حالت سه فاز و تکفاز دارا میباشد

از این ماژول جهت اندازهگیری پارامترهای AC از قبیل ولتاژ، جریان، توان و غیره اسییتفاده میگردد. با فشییردن دکمه V، امکان نمایش ولتاژهای فاز و خط فراهم میشود. با فشردن دکمه A، امکان نمایش جریانهای هر فاز به وجود خواهد آمد.

ف شردن دکمه P، امکان نمایش توانهای اکتیو، راکتیو، ظاهری و ضریب توان را فراهم خ واهد کرد و با ف شردن دکمه Sys امکان نمایش ولتاژ و جریان میانگین سه فاز و همچنین فرکانس کل سیستم وجود خواهد داشت.

با فشردن همزمان V و A وارد تنظیمات مولتی فانکشن خواهد شد و امکان تنظیم CT و PT و سایر تنظیمات مربوطه وجود دارد.

نحوه اتصال این مازول سری با مسیر عبور جریان مدار است. ترمینال های سمت چپ ورودی ماژول و ترمینال های سمت راست، خروجی ماژول هستند.

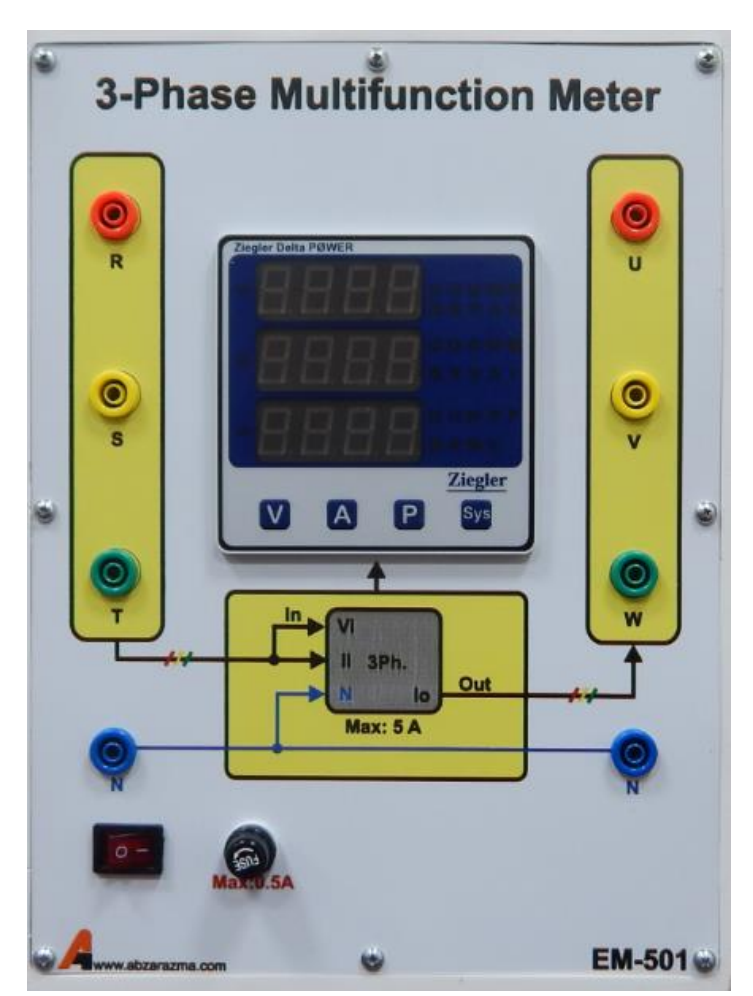

برای اندازهگیری پارامترهای AC تکفاز بایستی اتصال به فاز اول و نول صورت پذیرد.

# **-6 نمایشگر سرعت**

جهت اندازه گیری سرعت ژنراتور از پالس متر دیجیتال استفاده گردیده است. برای استفاده از این ماژول کافیست پالس خروجی سنسور القایی نصب شده روبه روی محور را به سمت ورودی این ماژول متصل کنید تا از روی پالس سنسور سرعت محور ژنراتور را تعیین کند.

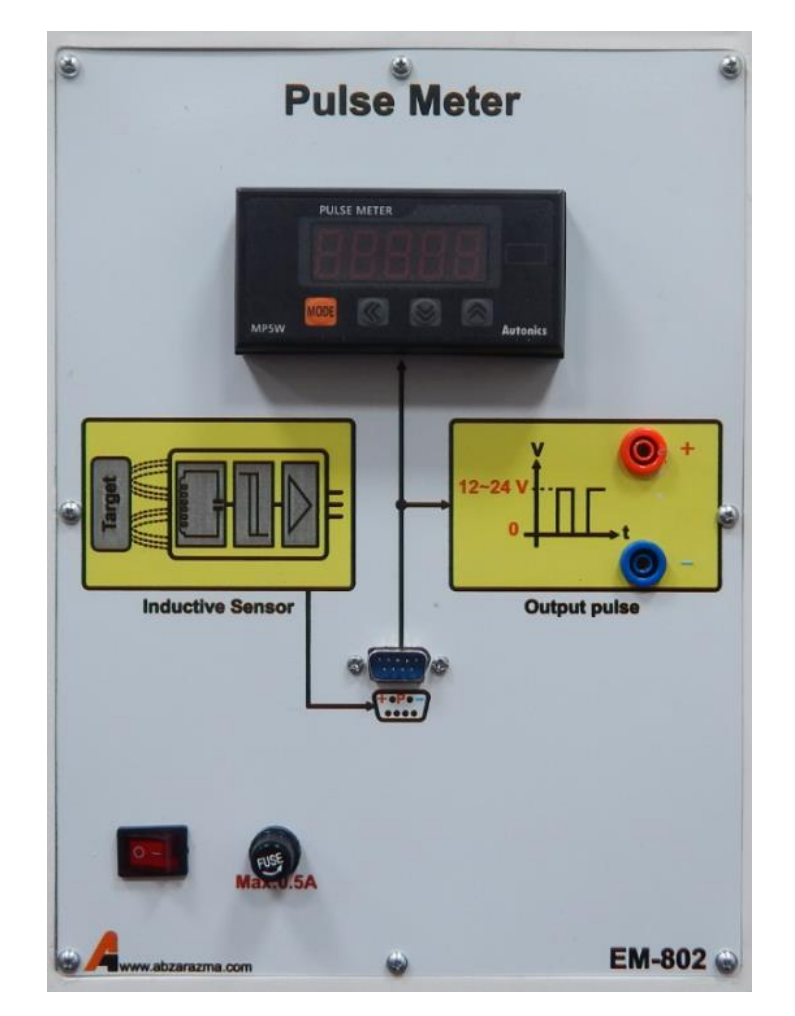

### **-7 بار سلفی-مقاومتی**

بار مقاومتی از 9 عدد المپ 50 وات تشکیل شده است که مقدار مقاومت هر یک از آن ها حدود 950 اهم است. برای دستیابی به بارهای بیشتر و یا کمتر از 950 اهم، امکان سری و یا موازی کردن آنها فراهم شده است. همچنین امکان سربندی بار به صورت ستاره و مثلث وجود دارد. نکته الزم به ذکر این است که حداکثر ولتاژ قابل تحمل هر مقاومت 220 است و با توجه به تولید حرارت باالی هر المپ قبل از استفاده حتما فن خنک کننده ماژول روشن گردد.

بار سلفی نیز دارای سه مقدار ،10 100 و 1000 میلی هانری در هر فاز میباشد که حداکثر جریان مجاز عبوری از آن می تواند یک آمپر باشد.

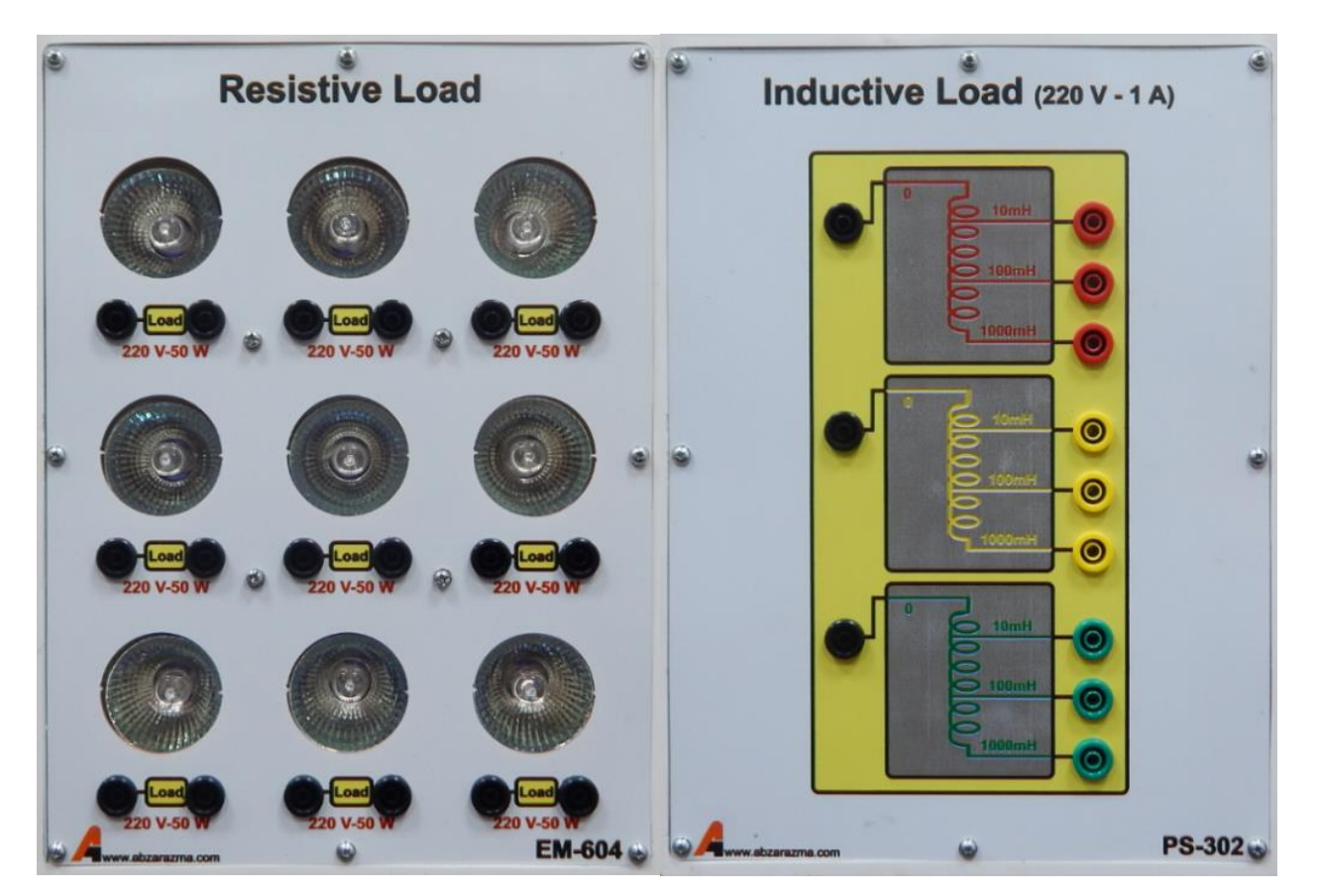

#### **-8 اینورتر سه فاز**

همانطور که میدانید از یک موتور القایی به عنوان راهانداز ژنراتور PM استفاده شده است. برای دستیابی به سرعت های باد متفاوت از یک اینورتر سه فاز برای کنترل دور موتور القایی استفاده شده است.

با توجه به اینکه این اینورتر از نوع تکفاز به سیه فاز اسیت لذا حداکثر مقدار موثر ولتاژ خط نمیتواند از 220 ولت بیشیتر شیود. بنابراین توصیه اکید میگردد در زمان استفاده از این ماژول برای موتور تحت بار، سربندی موتور القایی مثلث باشد.

این اینورتر دارای سه حالت کنترل فرکانس است:

-1 تغییر فرکانس به کمک ولوم تعبیه شده بر روی دستگاه -2 کنترل فرکانس با سیگنال آنالوگ ولتاژی بین صفر تا 10 ولت مستقیم -3 کنترل فرکانس با سیگنال آنالوگ جریان بین 4 تا 20 میلی آمپر

تمهیدات الزم جهت بهرهگیری از اینورتر در مدارات کنترل سرعت با وجود کنترلر PID در نظر گرفته شد ه است و با توجه به درخواست سفارش دهنده امکان توسعه آموزنده وجود دارد. الزم به ذکر است در حالت پیش فرض تغییر فرکانس به کمک ولوم صورت میپذیرد.

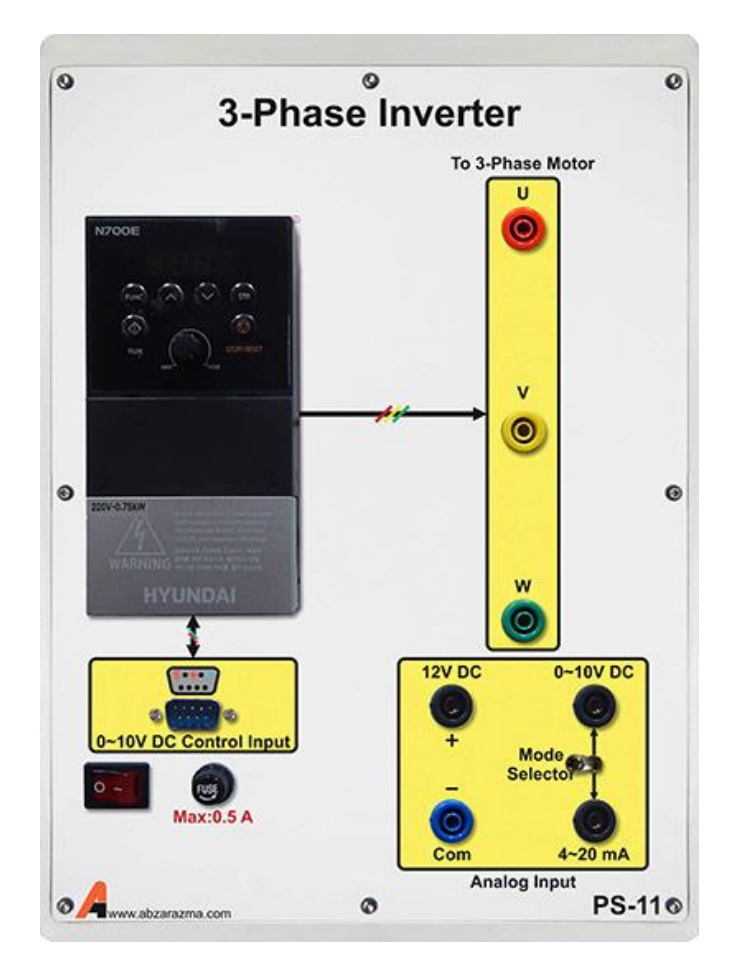

### **-9 سلول فتوولتائیک**

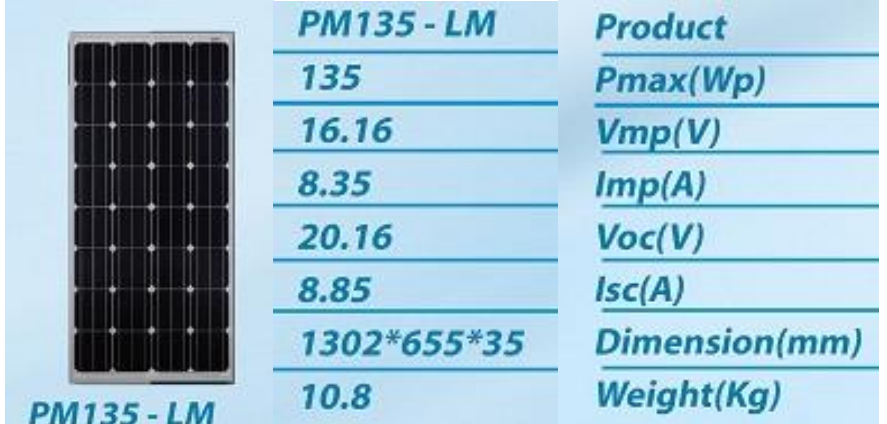

سلول مورد استفاده 135 وات بوده و مشخصات آن در شکل زیر ارائه شده است.

# **-10 باتری و کنترل روشنایی**

هدف از استفاده از این ماژول:

الف) قطع و وصل روشنایی پرژکتور

ب( فیوزهای حفاظتی و کلید قطع و وصل

ج) اتصال فیشی باتری ها بر روی آن تعبیه شده است.

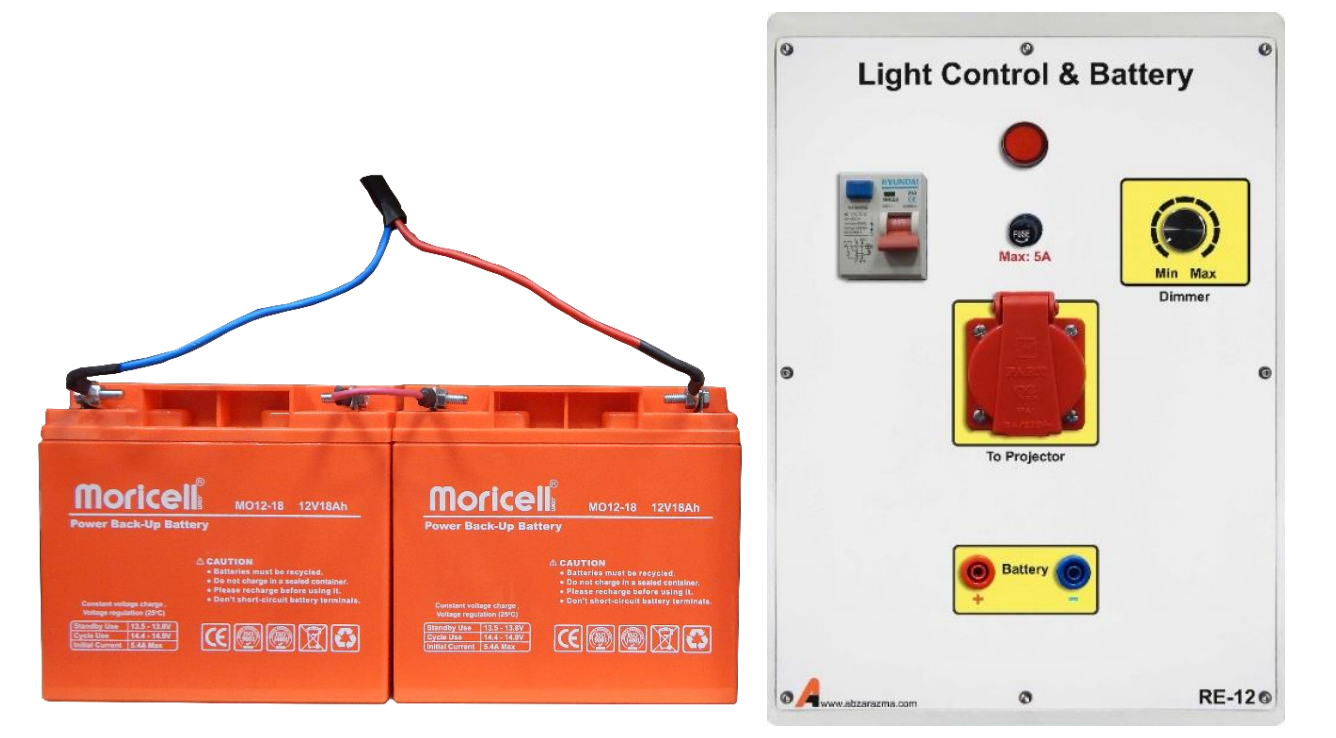

## **-11 مولتی متر**

از این تجهیز برای اندازهگیری پارامترهای AC و DC اعم از ولتاژ، جریان، مقاومت، خازن و فرکانس و همچنین تسییت صییحت اتصییال و سالمت دیود ا ستفاده میگردد. تغذیه مولتی متر به کمک یک مدار الکترونیکی داخل ماژول تامین می گردد و برای رو شن شدن مولتی متر بایستی کابل پشت دستگاه وصل و کلید تغذیه ماژول در وضعیت یک قرار داشته باشد.

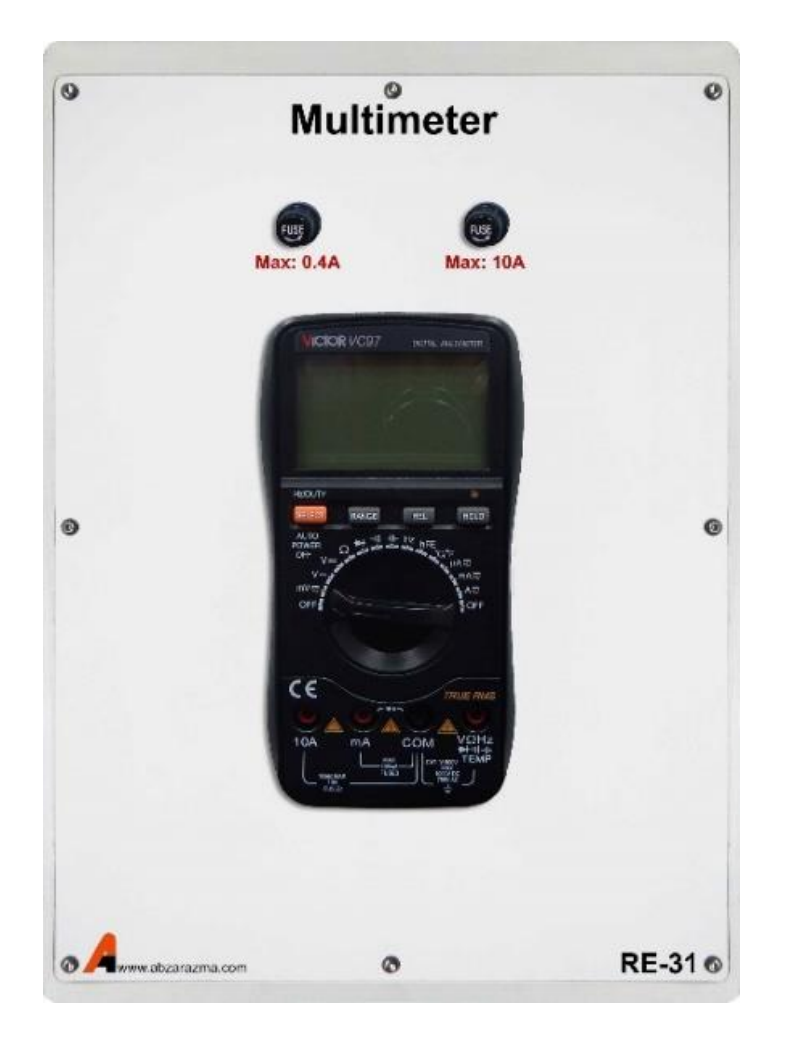

## **-12 اینورتر تکفاز V/220V24**

با توجه به اینکه ولتاژ خروجی مولد فتوولتائیک 24 ولت مستقیم است لذا برای تغذیه بار متناوب و یا سنکرونسازی با شبکه بایستی از واحد اینورتر برای تبدیل ولتاژ مستقیم خروجی پنل به ولتاژ AC استفاده نمود.

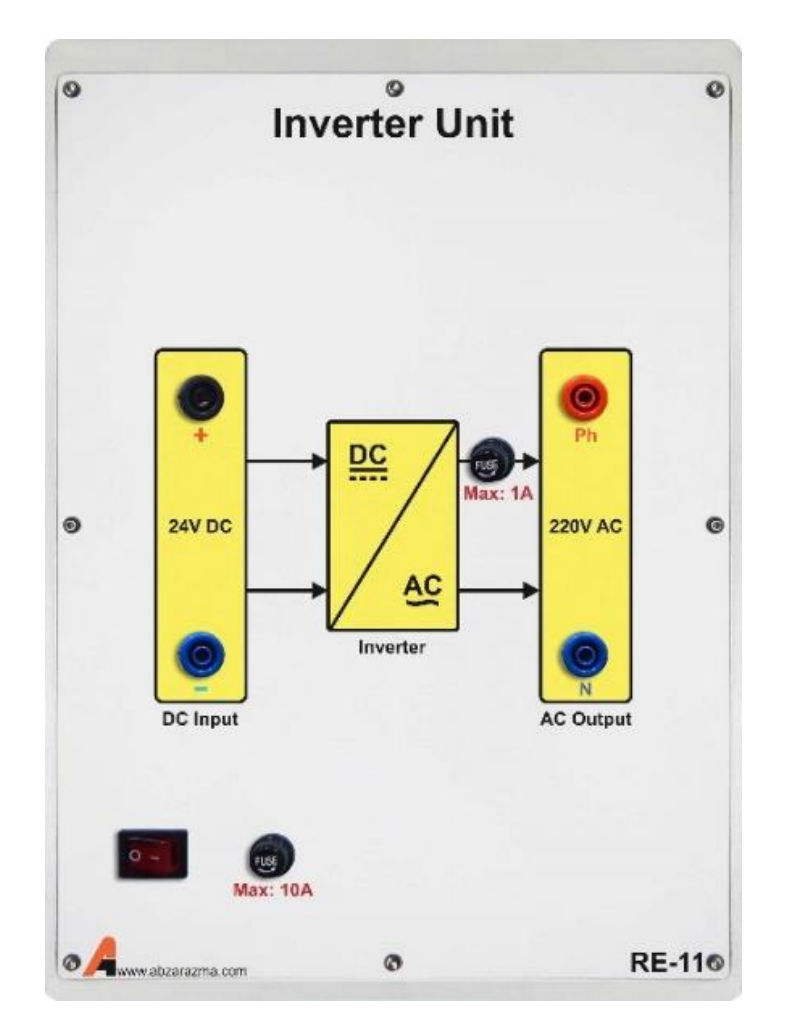

# **-13 باتری شارژر**

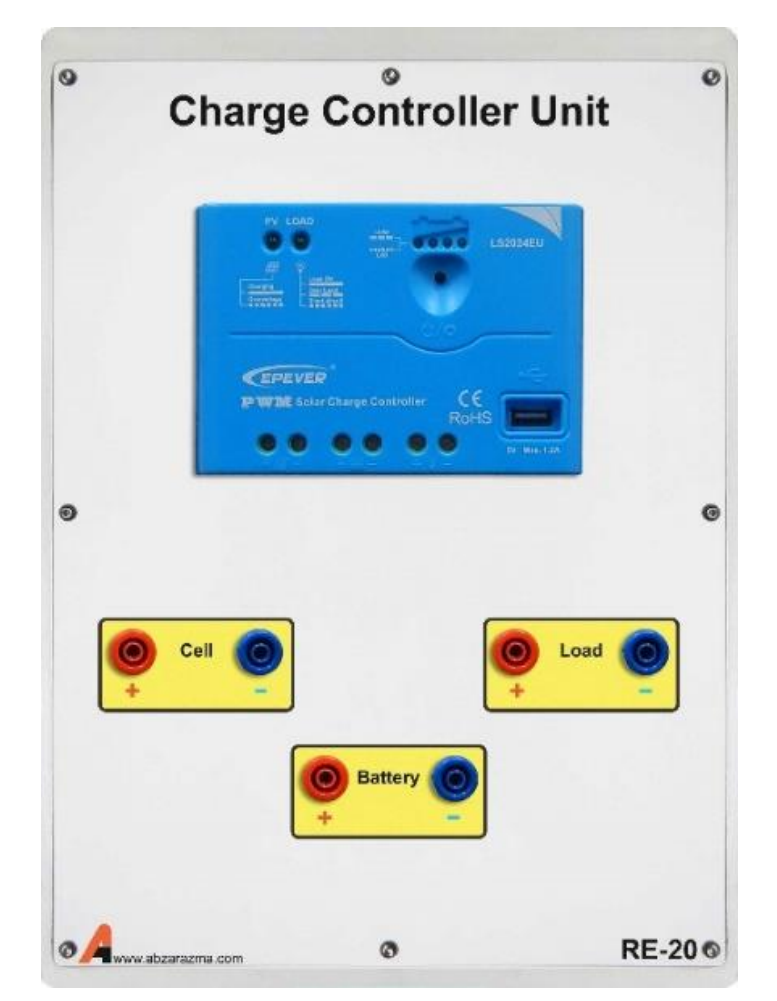

جهت تغذیه بار یا باتری این ماژول برای تنظیم سطح ولتاژ بار یا سطح جریان شارژ باتری استفاده می شود.

# **-14 پرژکتور**

از آن جایی که به طور معمول در آزمایشگاه شدت نور مورد نیاز سلول فراهم نمی باشد، از این تجهیز جهت اعمال شدت نورهای مناسب و مختلف بر روی سلول استفاده می شود.

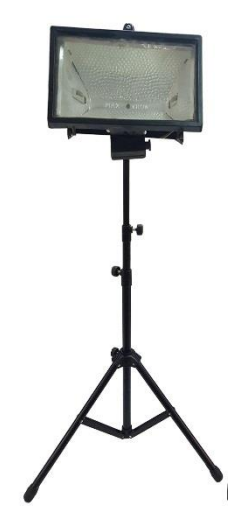

### **-15 کنترلکننده PID**

از این ماژول جهت پیادهسازی کنترل حلقه بسته تو ربین بادی مورد استفاده قرار می گیرد تا خروجی این ماژول فرمان اینورتر را ساخته و در راسیتای رسییدن به سیرعت باد مطلوب گام برداشیته شیود. این کنترلکننده از نوع آنالوگ اسیت و امکان تنظیم ضیرایب تناسیبی، انتگرالگیر و مشتقگیر وجود دارد.

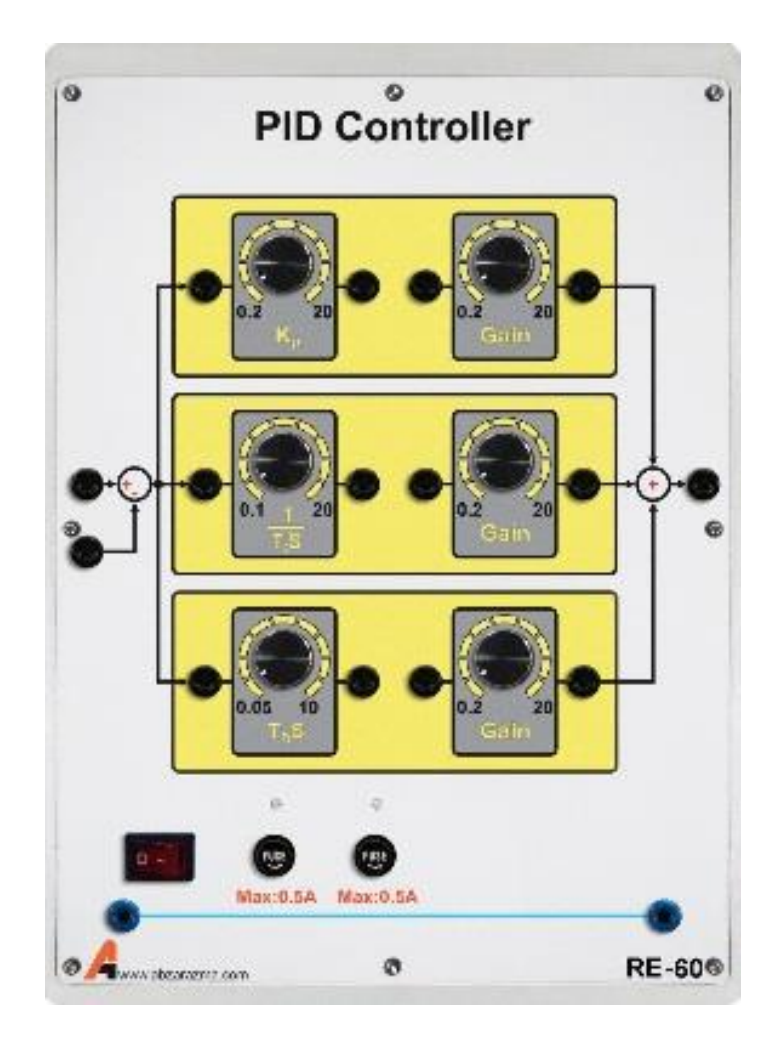

### **-16 ماژول MCPC**

از این ماژول جهت مانیتورینگ و کنترل حلقه بسته توربین بادی استفاده می شود. به کمک این تجهیز یک الگو برای باد تعریف می شود تا در کنار ماژول کنترلکننده PID و با فیدبکگیری از سرعت موتور در راستای تحقق الگوی باد مورد نظر گام برداشته شود.

در این تجهیز همچنین دو کانال برای نمایش شکل موج ولتاژ و دو کانال برای نمایش شکل موج جریان وجود دارد و سرعت باد نیز قابل اندازهگیری است.

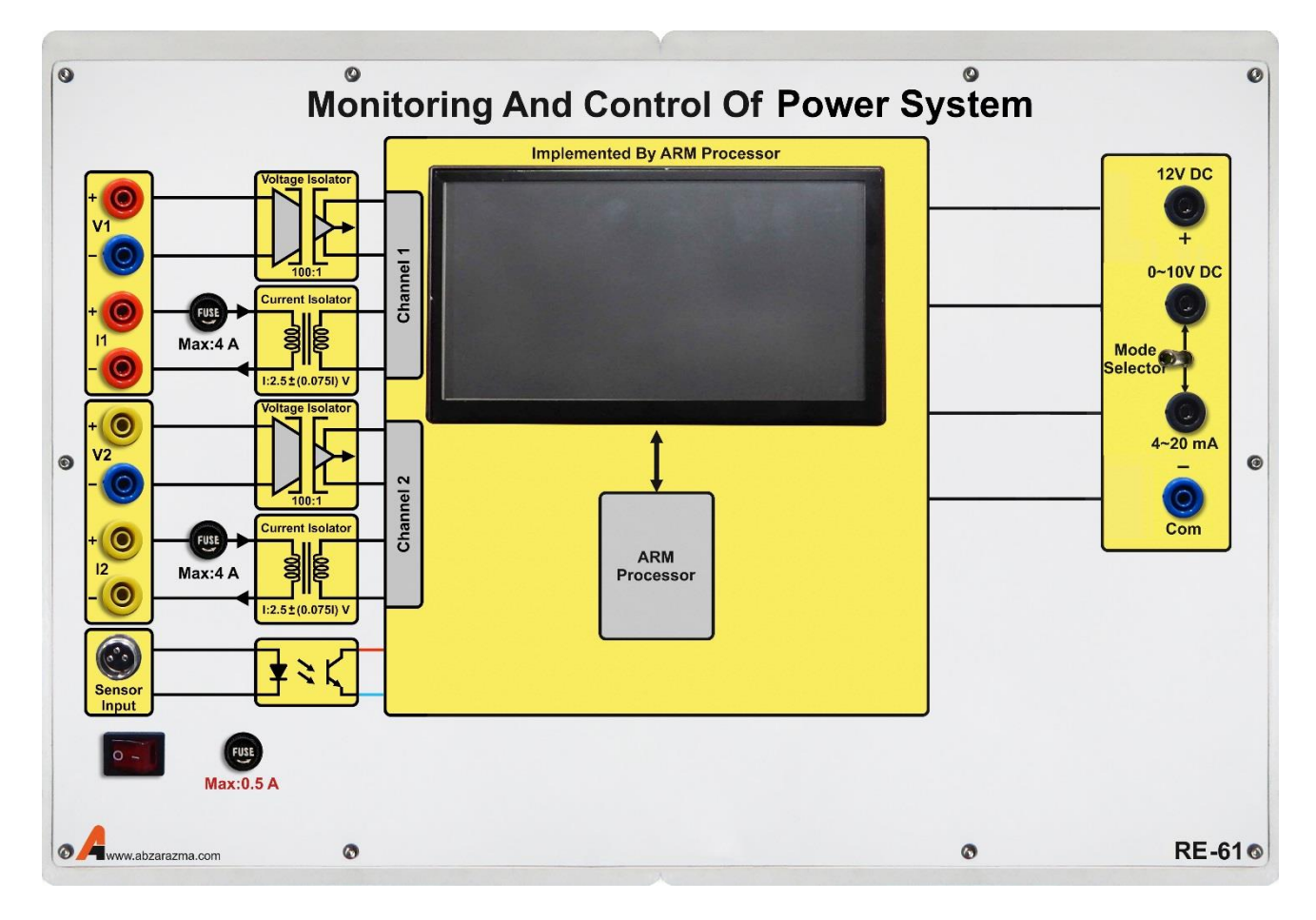